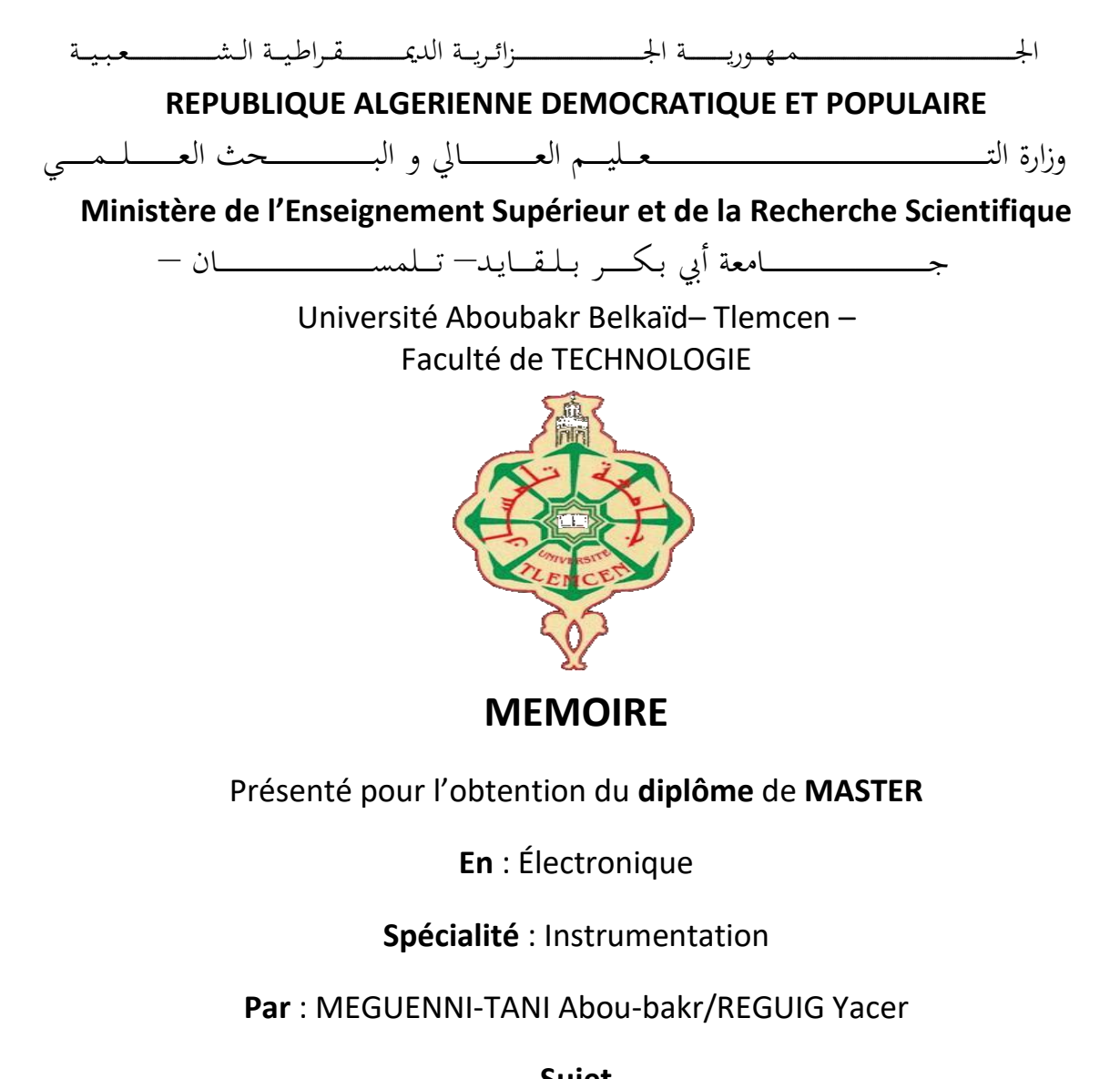

### **Sujet**

#### **Commande d'un moteur à courant continu par microcontrôleur via application android**

Soutenu publiquement, le 27 / 09 / 2020 , devant le jury composé de :

M. MASSOUM Noredine MCB Univ. Tlemcen Président M. NEMMICHE Ahmed MCB Univ. Tlemcen Encadreur M. BELARBI B. MAA Univ. Tlemcen Examinateur

Année Universitaire : 2019/2020

### **Remerciement**

**A**vant tout, je remercie le bon dieu, qui m'a donné le courage, la volonté, la patience et la santé nécessaire pour affronter les différentes épreuves de la vie durant mes années d'études.

**A**u terme de mon projet de fin d'études, j'exprime ma profonde gratitude à Monsieur le Doyen de la Faculté de Technologie, mes enseignants et tout le cadre administratif pour leurs efforts considérables, spécialement ceux du département Géni Electrique.

**M**on vif remerciement à Mr NEMMICHE Ahmed, mon encadrant, sans qui, ce mémoire n'aura pas eu lieu.

**J**e remercie l'équipe de laboratoire d'électronique pour leur soutien et encouragement.

**J**e remercie, également les membres de jury d'avoir accepté d'évaluer notre travail.

### *Dédicace*

*Je dédie ce modeste travail à : Mes très chers parents qui m'encouragent beaucoup. Mes frères et soeurs. Ma femme bien aimée. Toute personne ayant participé de loin ou de près pour la réalisation de ce travail.*

#### **Résumé :**

Les cartes de commande à distance sont diverses et varient selon le type des moteurs utilisés dans les machines.

Dans notre projet, nous avons utilisé un microcontrôleur Pic 16f876A et une application androïd, pour commander un moteur à courant continue en sens et en vitesse de rotation sera mis en œuvre et les résultats seront afficher par la suite dans un afficheur LCD.

Tous ces éléments cités constituent la carte électronique commandée à distance.

#### **Abstract :**

Remote control boards are diverse and vary depending on the type of motors used in the machines.

In our project, we used a Pic 16f876A microcontroller and an android application, to control a DC motor in direction and speed of rotation will be implemented and the results will be displayed subsequently in an LCD display.

All these elements mentioned constitute the electronic card controlled remotely.

**ملخص :**

**تتنوع لوحات التحكم عن بعد حسب نوع المحركات المستخدمة في اآلالت. في مشروعنا، استخدمنا متحكم A876f16 Pic وتطبيق android، للتحكم في محرك تيار مباشر في االتجاه و سرعة الدوران وسيتم عرض النتائج الحقًا على شاشة LCD. كل هذه العناصر المذكورة تشكل بطاقة إلكترونية يتم التحكم فيها عن بعد.**

### Table des matières

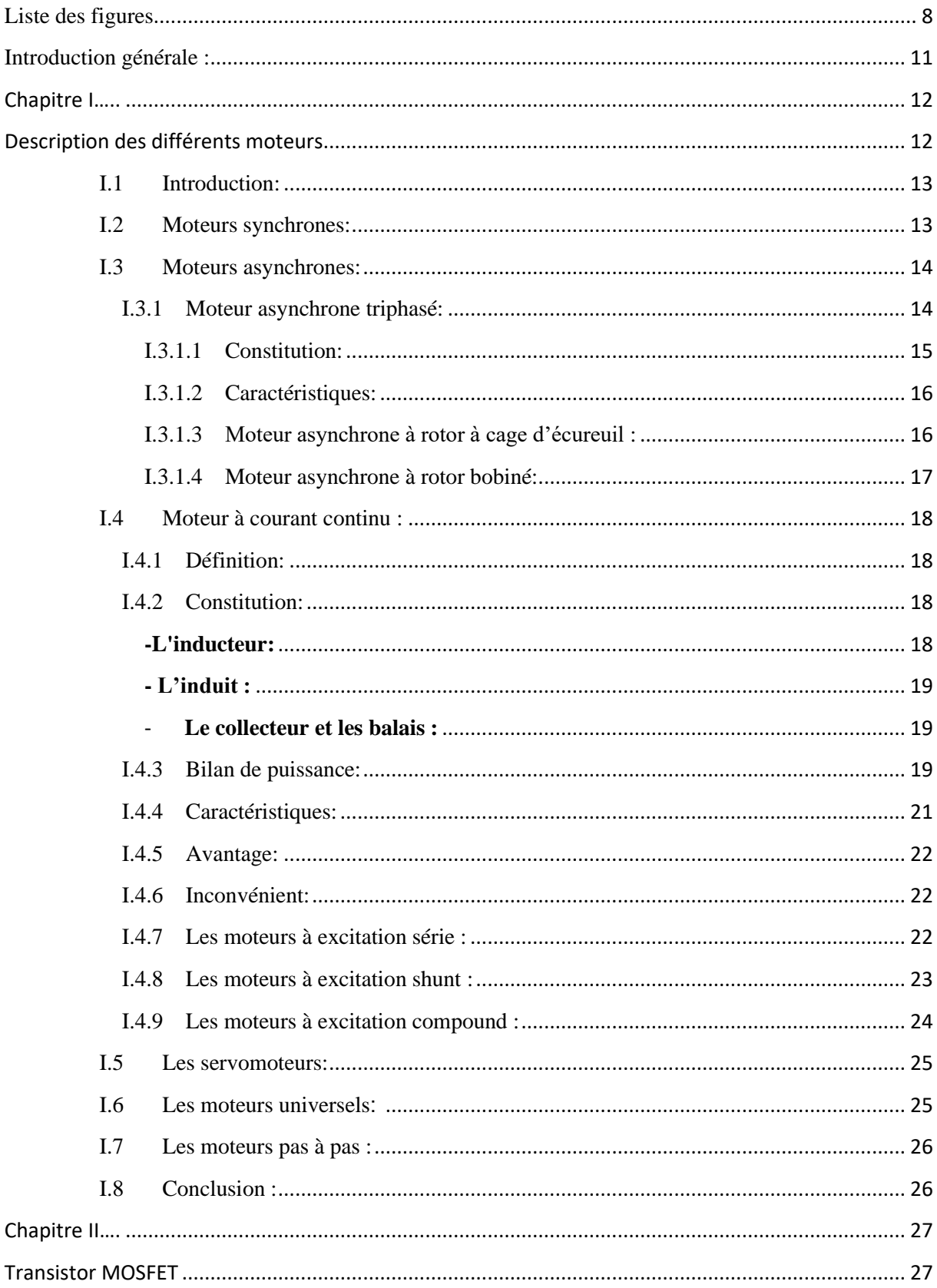

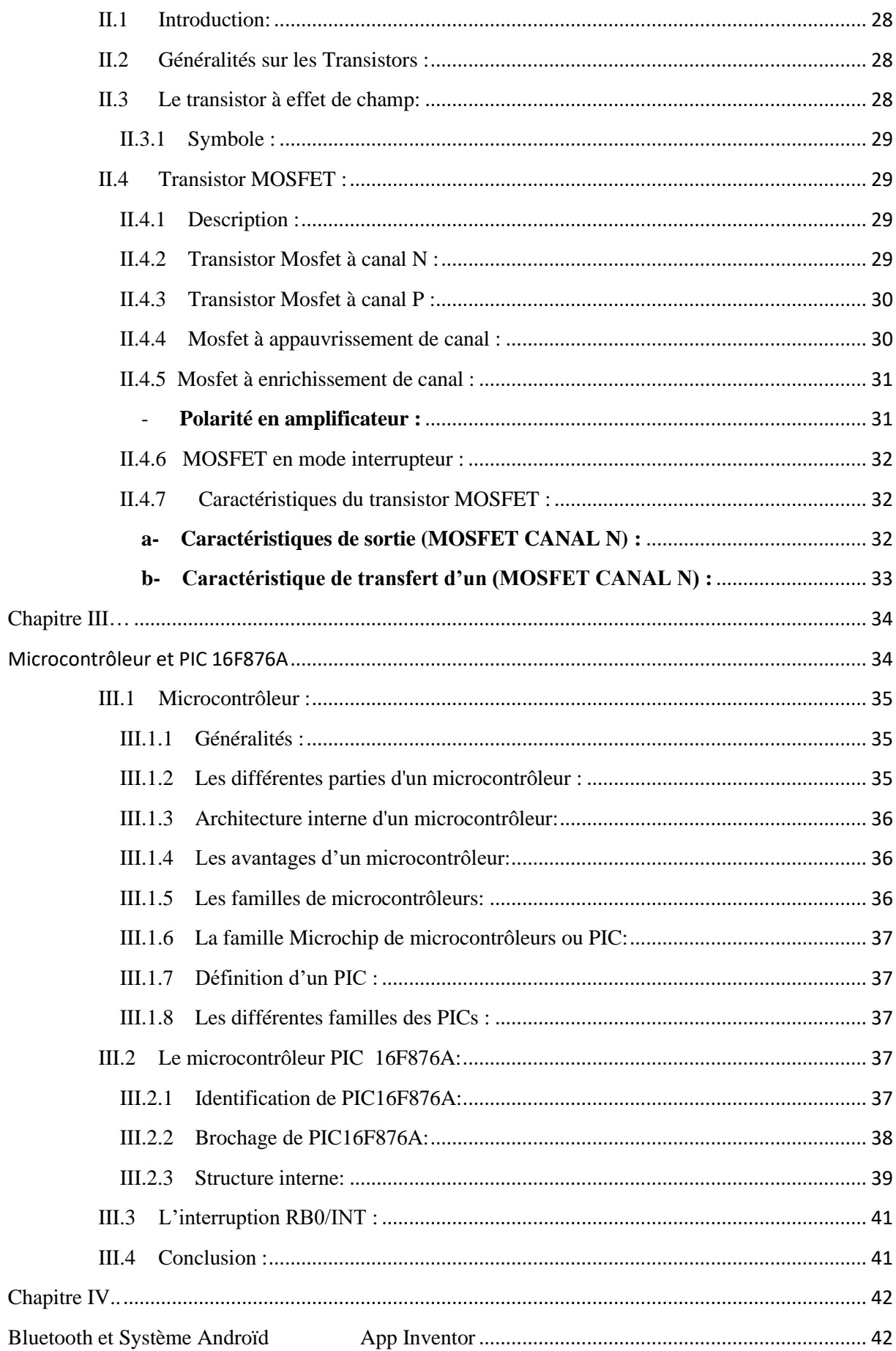

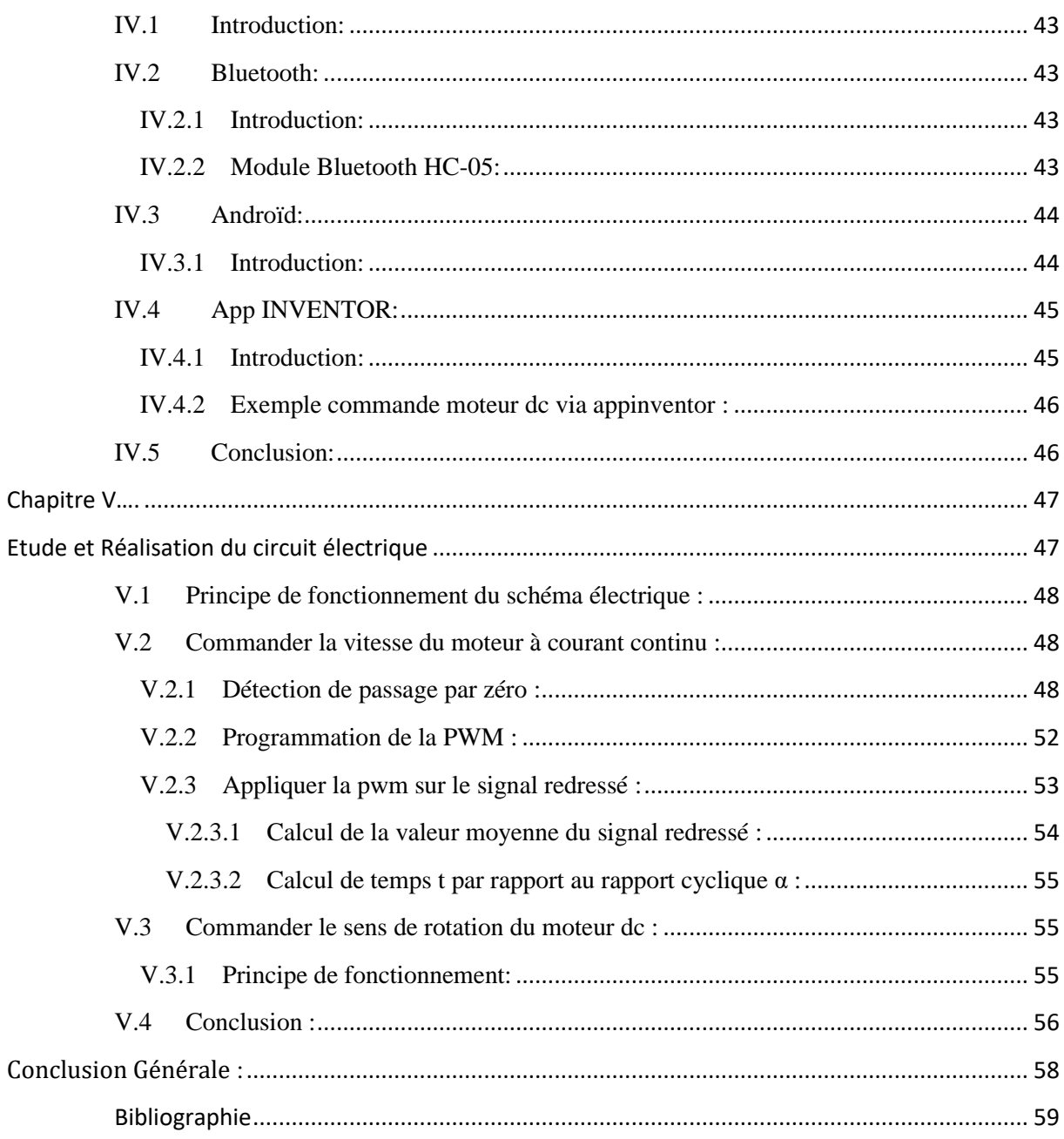

## **Liste des figures**

### **Chapitre I**

<span id="page-7-0"></span>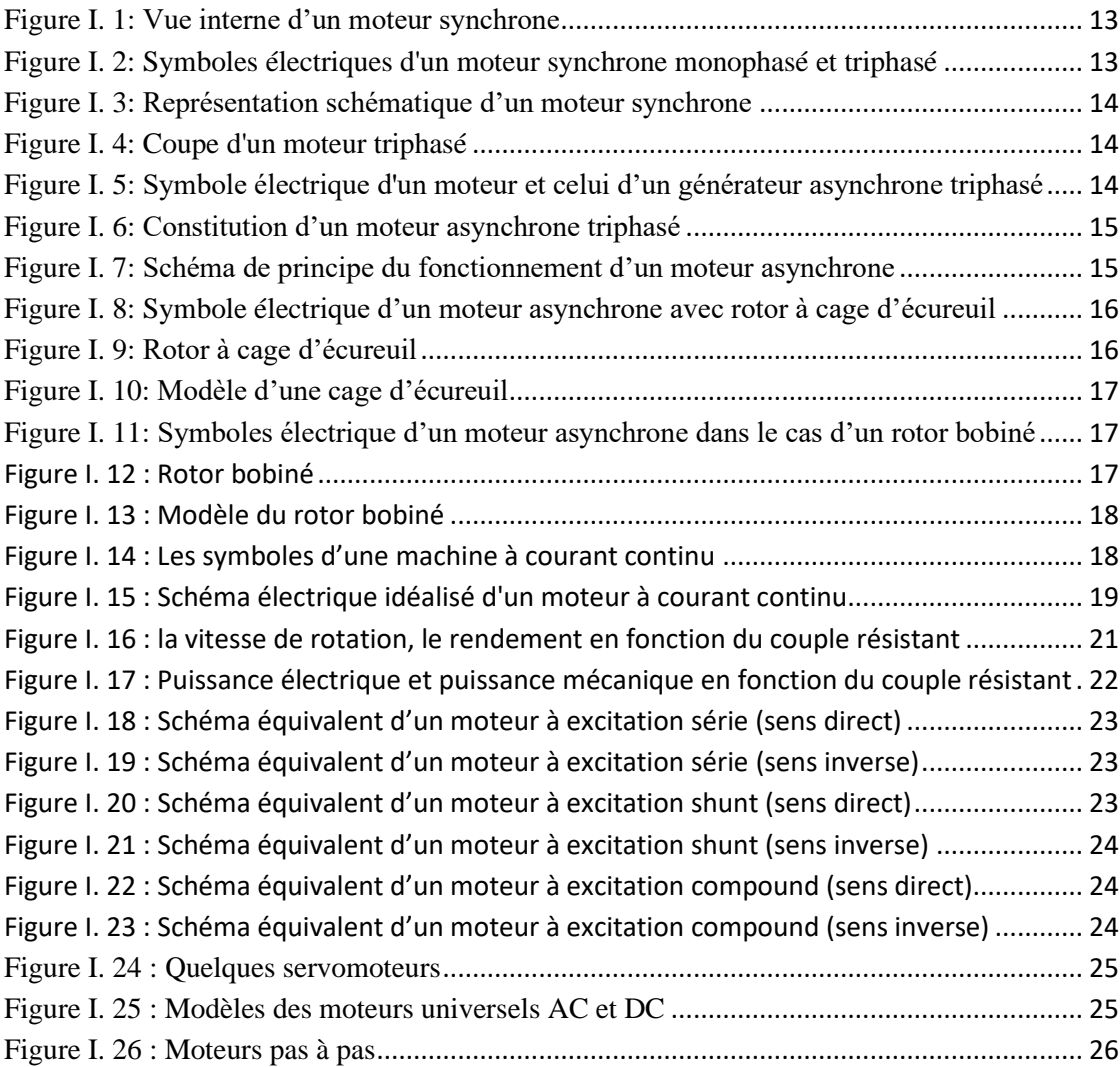

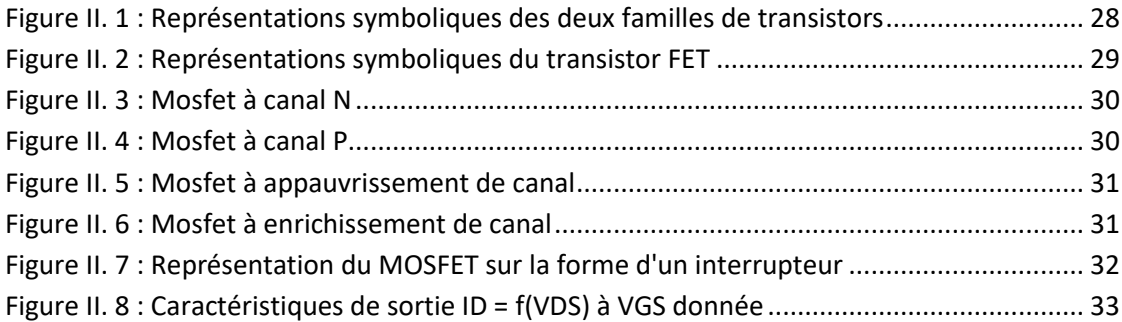

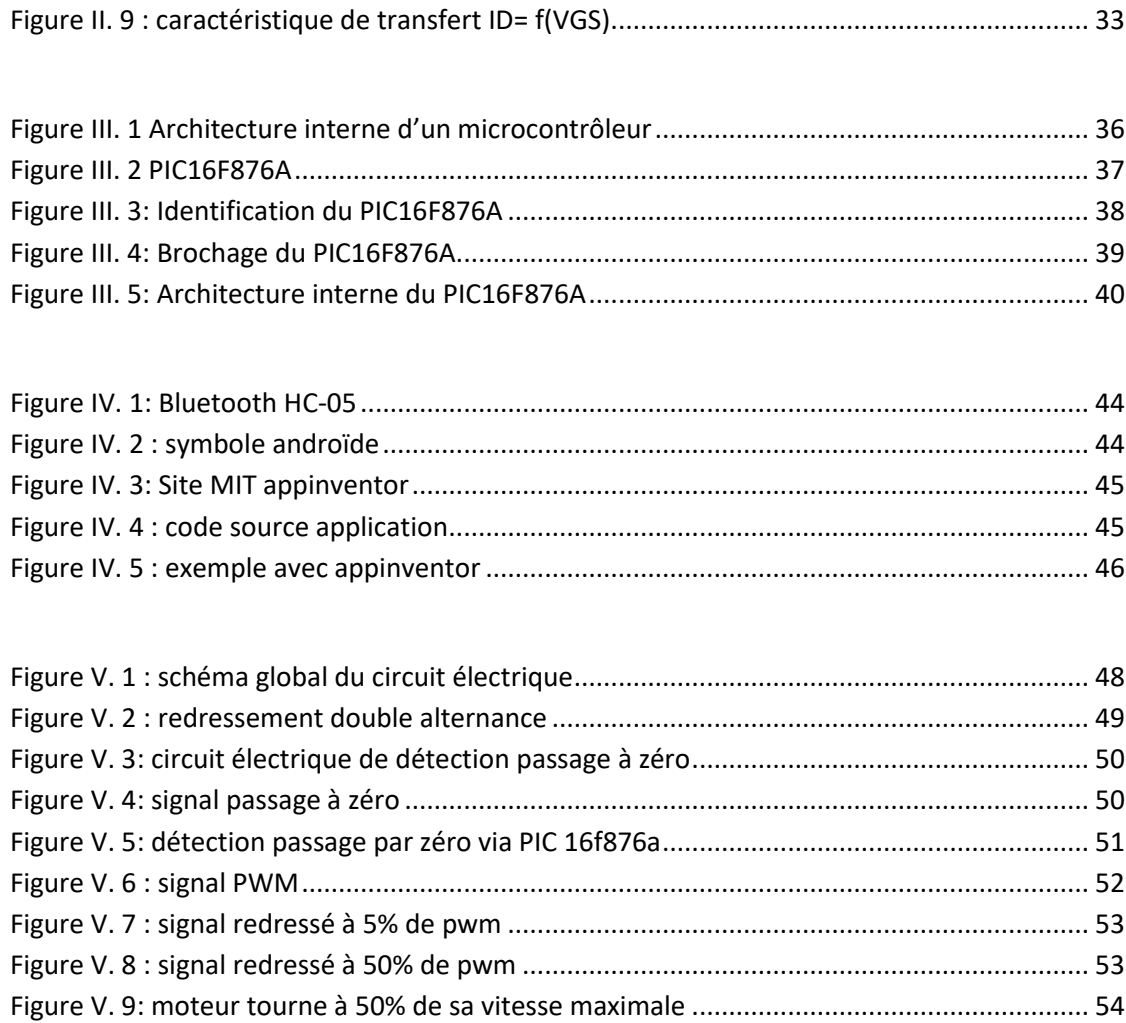

Figure V. 10 [: circuit commande le sens de rotation du moteur..............................................](#page-55-1) 56

# **Introduction générale**

### <span id="page-10-0"></span>**Introduction générale :**

Dans le domaine technique de notre vie moderne, on cherche toujours à simplifier les choses; nous voulons commander les objets et les trucs juste en appuyant sur des boutons pour les contrôler de loin sans faire des efforts supplémentaires, et justement le smartphone sous androïde ou via d'autres système d'exploitation est parmi les moyens les plus utilisables dans le domaine de commande à distance. Alors notre projet est basé sur l'idée de commander des dispositifs de haute puissance comme les moteurs et nous avons choisi les moteurs à courant continu qui nécessite un courant fort (de quelques ampères) que nous allons inchaallah l'étudier et réaliser. Une carte électronique peut nous aider à contrôler le moteur à courant continu en vitesse et en sens de rotation et tout cela commandé à distance en utilisant un smartphone ou une tablette à base un système androïde (on a choisi l'application appinventor) via Bluetooth par un microcontrôleur.

Et pour cela notre projet fin d'étude est basé sur cinq chapitres : quatre chapitres sur la partie théorique où nous allons définir dans chaque chapitre les spécifiques techniques et les principes de fonctionnements des composants principaux que nous allons utilisés dans le dernier chapitre pour simuler et réaliser les deux parties (partie soft à l'aide de programmation et la partie hard en schématisant le circuit principal et le réaliser) selon le type de moteur que nous allons utiliser.

# **Chapitre I**

# <span id="page-11-1"></span><span id="page-11-0"></span>**Description des différents moteurs**

#### <span id="page-12-0"></span>**I.1 Introduction:**

Les moteurs sont des convertisseurs de puissance:

Ils convertissent l'énergie électrique absorbée en énergie mécanique lorsqu'ils sont capables de fournir une puissance mécanique suffisante pour démarrer puis entraîner une charge en mouvement. On dit alors qu'ils ont un fonctionnement en moteur.

Ils convertissent l'énergie mécanique reçue en énergie électrique lorsqu'ils subissent l'action d'une charge entraînante. On dit alors qu'ils ont un fonctionnement en générateur.

#### <span id="page-12-1"></span>**I.2 Moteurs synchrones:**

Les moteurs synchrones sont alimentés en courant alternatif et se caractérisent par une vitesse de rotation constante, indépendante de la charge, mais liée à la fréquence du réseau d'alimentation (50 Hz pour réseau monophasé).

Ils sont constitués d'un stator et d'un rotor séparés par un entrefer. Le stator comporte des bobinages de cuivre alimentés par un courant alternatif afin de produire un champ magnétique en rotation. Le rotor à pôles saillants (aussi appelé roue polaire) constitués d'aimant permanents ou d'électro-aimants est lui alimenté en courant continu, via une excitation à courant continu ou une excitation à diodes tournantes.

La vitesse d'un moteur synchrone est déterminée par le nombre de paires de pôles et est toujours un rapport de la fréquence d'entrée.

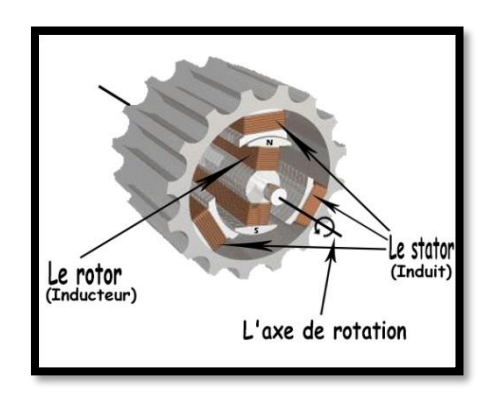

Figure I. 1: Vue interne d'un moteur synchrone

#### <span id="page-12-2"></span>- **Symboles:**

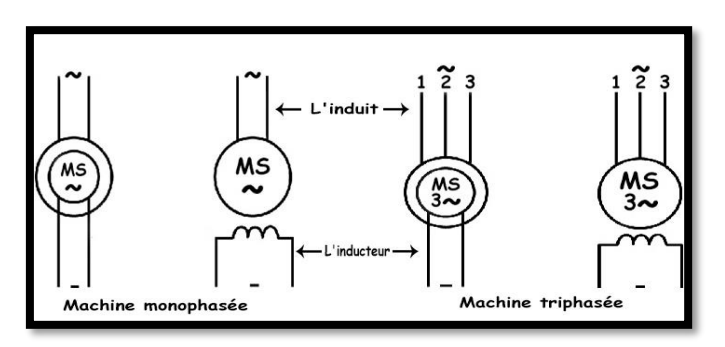

<span id="page-12-3"></span>Figure I. 2: Symboles électriques d'un moteur synchrone monophasé et triphasé

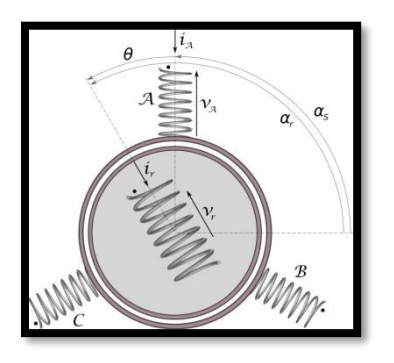

Figure I. 3: Représentation schématique d'un moteur synchrone

#### <span id="page-13-2"></span><span id="page-13-0"></span>**I.3 Moteurs asynchrones:**

De par leur principe de fonctionnement, ces moteurs sont également appelés moteurs à induction.

Ce type de moteur se composé de deux pièces principales :

- Le stator est relié au réseau électrique.
- Le rotor est constitué de conducteurs en court-circuit qui sont parcourus par des courants induits par le champ magnétique créé par les courants statoriques.

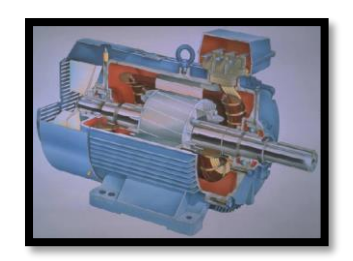

Figure I. 4: Coupe d'un moteur triphasé

#### <span id="page-13-3"></span><span id="page-13-1"></span>**I.3.1 Moteur asynchrone triphasé:**

Ce moteur est constitué d'un stator triphasé et d'un rotor dit à «cage d'écureuil» (en court-circuit). Lorsqu'il est correctement alimenté, le stator crée un champ magnétique tournant à la vitesse de synchronisme  $(N_s)$ .

#### - **Symboles :**

Le symbole qui représente un moteur asynchrone, précise son mode de fonctionnement, soit en mode moteur ou en mode générateur :

<span id="page-13-4"></span>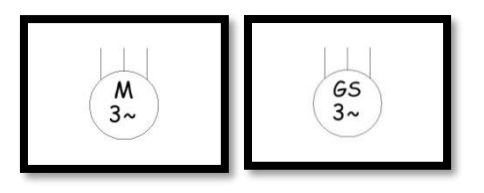

Figure I. 5: Symbole électrique d'un moteur et celui d'un générateur asynchrone triphasé

#### <span id="page-14-0"></span>**I.3.1.1 Constitution:**

La constitution d'une machine asynchrone triphasée est montrée sur la figure suivante :

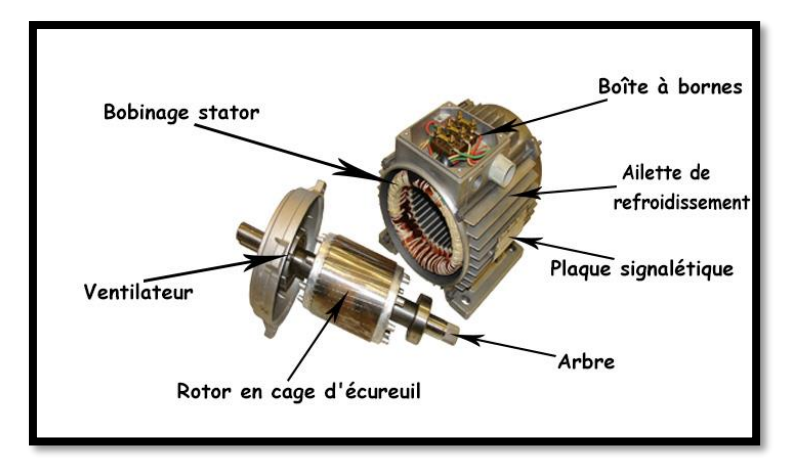

Figure I. 6: Constitution d'un moteur asynchrone triphasé

<span id="page-14-1"></span> $N_s = (F/P) * 60$  avec :  $N_s$ : la vitesse de synchronisme F : fréquence d'alimentation P : nombre de paires de pôles du moteur

Ce champ tournant engendre dans le rotor des forces électromotrices (f.e.m) induites. Ces f.e.m. produisent des courants dans le rotor en court-circuit.

Ces courants induits placés dans le champ magnétique vont créer des forces qui vont s'opposer à la cause qui leur donne naissance. C'est la vitesse relative entre rotor et stator qui est la cause des courants induits ; les forces vont diminuer cette vitesse relative en entraînant le rotor à une vitesse proche de celle du champ créé au rotor.

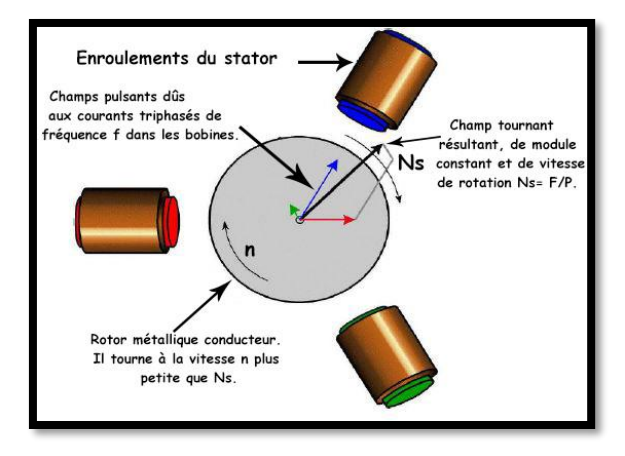

<span id="page-14-2"></span>Figure I. 7: Schéma de principe du fonctionnement d'un moteur asynchrone

C'est la différence entre la vitesse du synchronisme $(N_s)$  et la vitesse réelle du rotor (N) ramenée à la vitesse du synchronisme qui est appelé **glissement** (g). Autrement dit la fréquence de rotation du rotor (n') est inférieure à celle du champ tournant (n), le rotor glisse par rapport au champ statorique.

 $g = \frac{N_s - N_s}{N_s}$  $N_{\rm S}$  $=\frac{n-n}{n}$  $\overline{n}$ à une fréquence donnée, la valeur du glissement dépend du

couple résistant (dc du rotor). **[1]**

#### <span id="page-15-0"></span>**I.3.1.2 Caractéristiques:**

Un moteur est caractérisé essentiellement par sa puissance, la fréquence de rotation de son arbre, sa fixation, ses éléments mécaniques et ses protections.

Cas de moteur asynchrone triphasé :

Puissance d'entrée :  $P_e = U^*I^*\sqrt{3}$  \*cos $\varphi$ .

Puissance de sortie :  $P_m = T_m * \Omega$ .

On distingue deux types de moteurs asynchrones :

#### <span id="page-15-1"></span>**I.3.1.3 Moteur asynchrone à rotor à cage d'écureuil :** - **Symbole :**

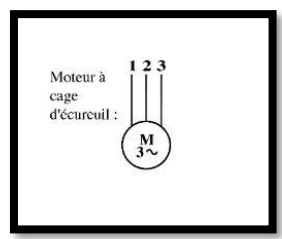

Figure I. 8: Symbole électrique d'un moteur asynchrone avec rotor à cage d'écureuil

<span id="page-15-2"></span>Les rotors à cage équipant les moteurs asynchrones sont constitués de tôles magnétiques empilées formant le circuit magnétique et de barres conductrices en cuivre, ou pour les puissances moindres en aluminium moulé, régulièrement réparties à la périphérie du rotor qui reçoivent les courants induits. Les barres sont reliées entre elles par deux anneaux de court-circuit de même nature, formant ainsi une cage d'écureuil.

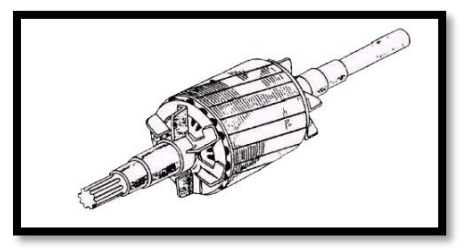

<span id="page-15-3"></span>Figure I. 9: Rotor à cage d'écureuil

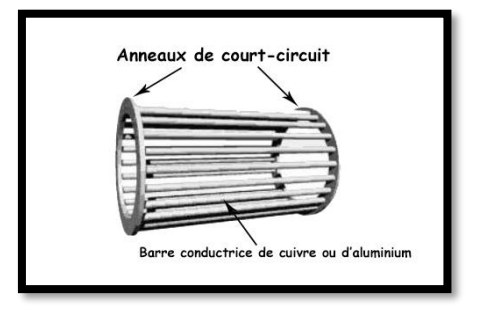

Figure I. 10: Modèle d'une cage d'écureuil

#### <span id="page-16-1"></span><span id="page-16-0"></span>**I.3.1.4 Moteur asynchrone à rotor bobiné:**

#### - **Symbole:**

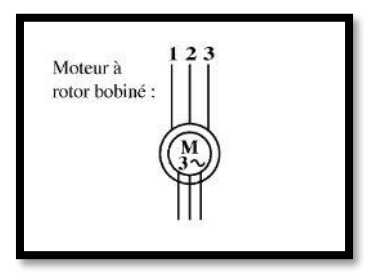

Figure I. 11: Symboles électrique d'un moteur asynchrone dans le cas d'un rotor bobiné

<span id="page-16-2"></span>Pour répondre à une demande de fort couple au démarrage, il existe des moteurs asynchrones triphasés dotés d'un couple maximum même à vitesse nulle. Ce sont les moteurs à rotor bobiné ou moteurs à bagues.

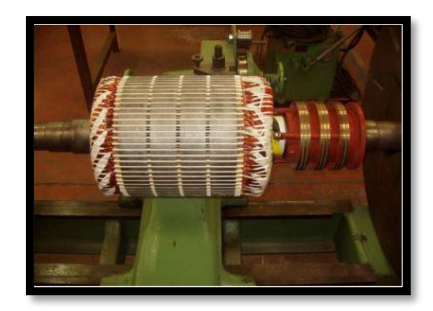

Figure I. 12 : Rotor bobiné

<span id="page-16-3"></span>Les rotors équipant ces moteurs sont constitués de tôles magnétiques empilées forment le circuit magnétique. Les bobines sont positionnées en périphérie du rotor dans les encoches découpées dans le circuit magnétique et raccordées à trois bagues assurant la liaison électrique.

Ce type de rotor a été conçu pour permettre la variation de résistance du rotor en insérant des résistances en série avec les bobines afin de réaliser un démarrage rotorique.

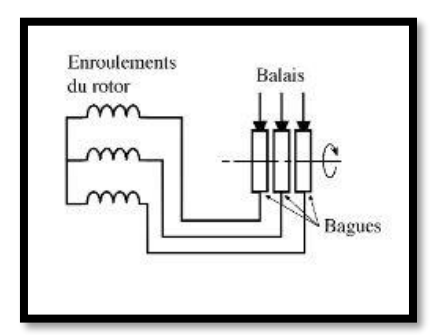

Figure I. 13 : Modèle du rotor bobiné

#### <span id="page-17-4"></span><span id="page-17-0"></span>**I.4 Moteur à courant continu :**

#### <span id="page-17-1"></span>**I.4.1 Définition:**

Les moteurs à courant continu sont des convertisseurs de puissance : Soit ils convertissent l'énergie électrique absorbée en énergie mécanique lorsqu'ils sont capables de fournir une puissance mécanique suffisante pour démarrer puis entraîner une charge en mouvement. On dit alors qu'ils ont un fonctionnement en moteur. Soit ils convertissent l'énergie mécanique reçue en énergie électrique lorsqu'ils subissent l'action d'une charge entraînante. On dit alors qu'ils ont un fonctionnement en générateur. Ils sont constitués de deux ensembles principaux appelés induit pour la partie mobile et inducteurs pour la partie fixe.

#### - **Symbole:**

La machine à courant continu est symbolisé par :

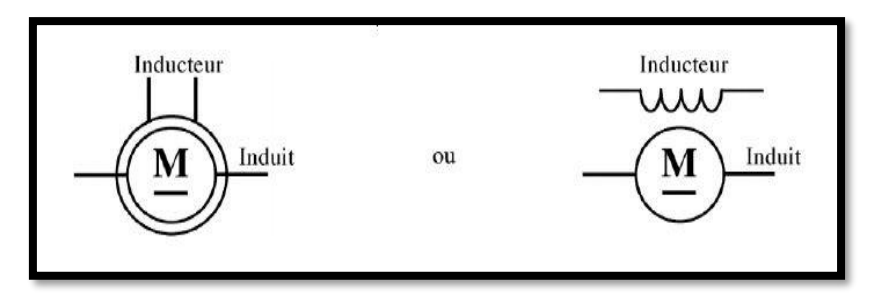

Figure I. 14 : Les symboles d'une machine à courant continu

#### <span id="page-17-5"></span><span id="page-17-2"></span>**I.4.2 Constitution:**

Voici la constitution qui les caractérise :

Les moteurs à courant continu sont composés des éléments principaux suivants :

#### **-L'inducteur:**

<span id="page-17-3"></span>C'est le circuit d'excitation, qui peut être un aiment ou un électroaimant, placé sur la partie fixe du moteur qui est le stator, alimenté en courant continu (courant d'excitation) et sert à créer un champ magnétique dans le rotor.

#### **- L'induit :**

<span id="page-18-0"></span>C'est le circuit de puissance, un bobinage placé sur la partie tournante du moteur qui est le rotor, et alimenté en courant continu (courant d'induit) par balais et collecteur.

Le mouvement de rotation du rotor est dû à l'interaction qui se produit entre l'inducteur et l'induit.

#### <span id="page-18-1"></span>- **Le collecteur et les balais :**

Le collecteur est solidaire de l'induit. Les balais sont fixes, ils frottent sur le collecteur et ainsi alimentent les bobinages de l'induit

Le collecteur est un ensemble de lames de cuivre où sont reliées les extrémités du bobinage de l'induit.

Les balais sont situés au stator et frottent sur le collecteur en rotation.

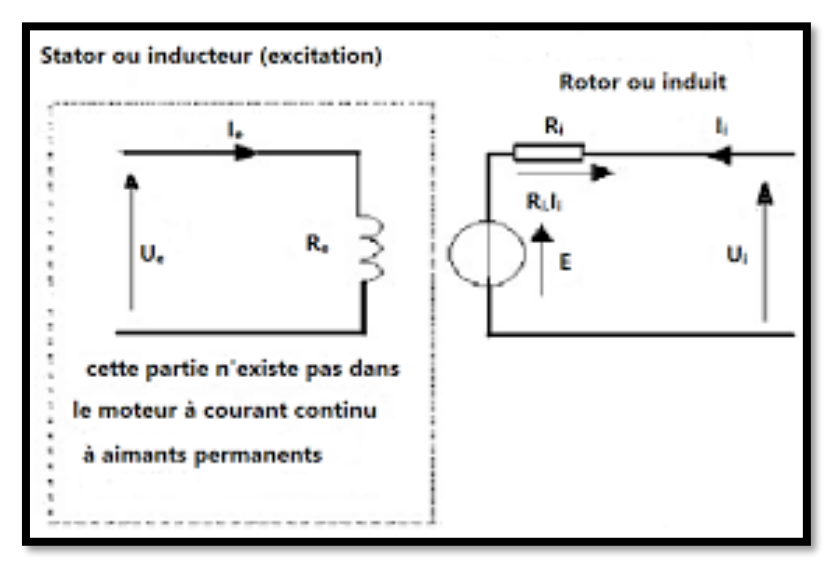

Figure I. 15 : Schéma électrique idéalisé d'un moteur à courant continu

<span id="page-18-3"></span>Ri et Re sont respectivement les résistances du rotor et du stator Ce schéma correspond aux équations électriques suivantes :

- Partie stator : Ue = Re. Ie (loi d'ohm) et le champ statorique vaut  $Bs = ke$ . Ie
- Partie rotor :  $Ui = E + Ri.$ **Ii** [2]

#### <span id="page-18-2"></span>**I.4.3 Bilan de puissance:**

La MCC absorbe une puissance absorbée  $P_a$  et fourni une puissance utile  $P_u$ , en perdant les pertes par effet Joule au niveau de l'induit et au niveau de l'inducteur, les pertes fer et les pertes mécaniques.

- **La formule de la puissance absorbée :**

$$
P_a = P_{ai} + P_{ae} = U \times I + u_e \times i_e
$$

Avec:

- $\bullet$   $P_{ai}$ : C'est la puissance absorbée au niveau de l'induit
- $P_{ae}$ : C'est la puissance absorbée au niveau de l'inducteur
- $i_e$ : C'est le courant d'excitation

- **L'expression de la f.e.m induite :**

Nous avons la loi de faraday suivante:

 $E = Kx\Phi x\Omega$ 

Avec:

- E: C'est la f. e. m. induite (tension continue en V)
- K: C'est une constante qui dépend de la machine
- Φ: C'est le flux magnétique créé par l'inducteur
- $\Omega$  : C'est la vitesse de rotation (en rad/s)

#### - **L'expression du couple électromagnétique :**

Nous avons selon la loi de Laplace :

$$
Tem = K' x \Phi x I
$$

Avec:

- Tem: C'est le couple électromagnétique (en Nm)
- I : C'est le courant qui traverse l'induit (en A)
- Φ: C'est le flux magnétique créé par l'inducteur
- K': C'est une constante qui dépend de la machine

#### - **Conversion de puissance :**

Nous avons:  $P_{em} = ExI \Rightarrow P_{em} = T_{em} x \Omega$ Avec:

 $P_{em} = E \times I$ : C'est la puissance électromagnétique vue électrique

 $P_{em} = T_{em} \times \Omega$ : C'est la puissance électromagnétique vue mécanique

Donc il vient:  $ExI = T_{em} x \Omega$  $(Kx\Phi x\Omega)I = (K' x\Phi xI) \Omega$ 

$$
K = k'
$$

**La puissance utile:** 
$$
P_u = P_a - P_j - P_c
$$

$$
T_u = T_{em} - T_c = \frac{P_u}{\Omega}
$$

Avec:  $T_u : lecoupleutile$ 

**Rendement:**

$$
\eta = \frac{P_{utile}}{P_{\text{absorbée}}} = \frac{P_u}{P_a} = \frac{P_a - P_j - P_c}{P_a}
$$

Flux magnétique crée sous un pôle:  $Baipuis\Phi\alpha B$ 

 $\Rightarrow$  le flux est proportionnel au courant d'excitation.  $\phi \alpha i$ 

-La f.e.m est donc proportionnelle au courant d'excitation et à la vitesse de rotation.

 $E \alpha i \Omega$ 

- Le couple électromagnétique est proportionnel : au courant d'excitation et au courant d'induit.  $T_{em} \alpha iI$ 

- Cas d'inducteur à aimants permanents :

Flux constant  $\Rightarrow E\alpha \Omega$ 

Le moteur courant continu (DC) est caractérisé par une constante de vitesse, et une pente vitesse/couple.

Le courant est proportionnel à la charge ; et la vitesse est proportionnelle à la tension d'alimentation.

#### <span id="page-20-0"></span>**I.4.4 Caractéristiques:**

On donne ci-dessous, les courbes caractéristiques du moteur à courant continu :

Les grandeurs vitesse de rotation, rendement, puissance électrique et puissance mécanique sont données en fonction du couple résistant sur l'arbre moteur pour une tension d'alimentation constante.

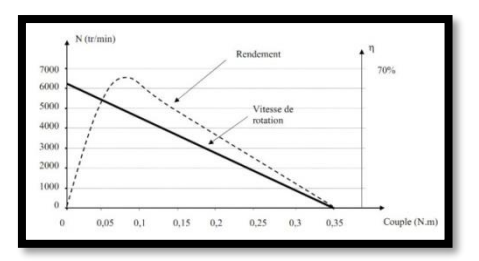

<span id="page-20-1"></span>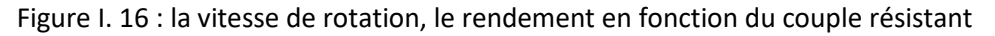

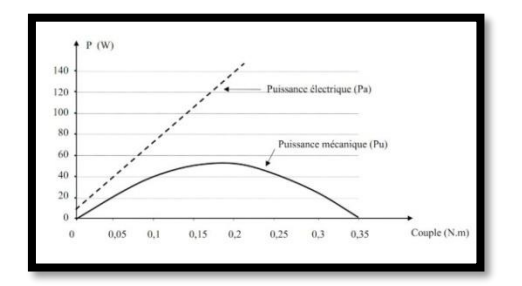

Figure I. 17 : Puissance électrique et puissance mécanique en fonction du couple résistant

#### <span id="page-21-3"></span><span id="page-21-0"></span>**I.4.5 Avantage:**

L'avantage principal des moteurs à courant continu réside dans leur adaptation simple aux moyens permettant de régler ou de faire varier leur vitesse, leur couple et leur sens de rotation:

Les variateurs de vitesse, voire leur raccordement direct à la source d'énergie : batteries d'accumulateur, piles, etc. Ils ne nécessitent pas d'électronique pour les piloter, et peuvent être branchés directement sur une alimentation, des batteries, un variateur de vitesse, ou une carte de positionnement associée à un signal de recopie.

Possibilité d'entrainer de très fortes inerties forte constante de temps mécanique forte capacité à entrainer des surcharges élevées imprévisibles ralentissant le moteur. Son courant étant proportionnel au couple, le moteur courant continu peut franchir des pointes de couple, et ainsi éviter les phénomènes de décrochage.

#### <span id="page-21-1"></span>**I.4.6 Inconvénient:**

La commutation du moteur à balais nécessite la mise en œuvre d'un ensemble de pièces mécaniques (porte balais) permettant de réaliser la liaison par frottement entre les charbons et le collecteur. Il en découle que :

• plus la vitesse de rotation est élevée, plus la pression des balais doit augmenter pour rester en contact avec le collecteur donc plus le frottement est important,

• il est nécessaire de trouver la qualité de balais la mieux adaptée aux fonctionnements du moteur,

• L'usure des balais, la dégradation de l'état de surface des collecteurs, la pollution à la poussière de charbon sont des paramètres influents de manière négative sur le bon fonctionnement des moteurs courant continu.

On distingue trois types d'après leur mode d'excitation:

#### <span id="page-21-2"></span>**I.4.7 Les moteurs à excitation série :**

Dans ce cas, le moteur est caractérisé par le fait que le stator (inducteur) est raccordé en série avec le rotor (induit). La vitesse de rotation du moteur varie beaucoup avec la charge, ce type de moteur présente toutefois du fait de ses caractéristiques un risque de survitesse et d'emballement à vide ou sous faible charge.

- **Schémas équivalents:**
	- **a- Sens direct:**

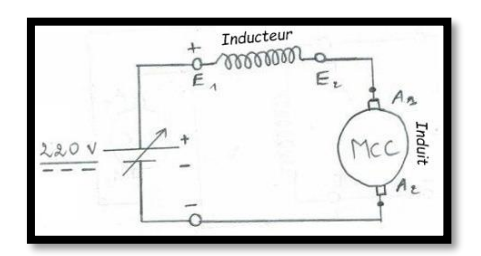

<span id="page-22-1"></span>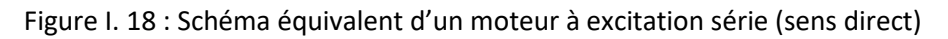

#### **b- Sens inverse:**

#### ➢ **Inversion du sens de rotation du moteur :**

Pour inverser du sens de rotation du moteur, nous inversons, lorsque le moteur est à l'arrêt, le sens du courant soit dans l'enroulement d'inducteur, soit dans l'enroulement d'induit, c'est-à-dire en modifiant les branchements de l'un ou de l'autre sur la plaque à bornes.

Nous avons préféré d'utiliser la deuxième méthode et la figure ci-après le montre :

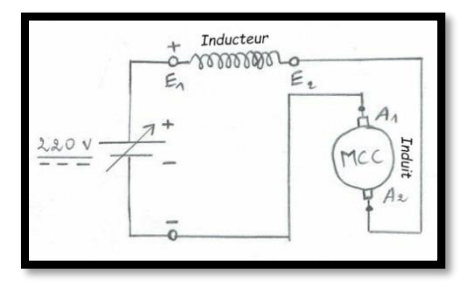

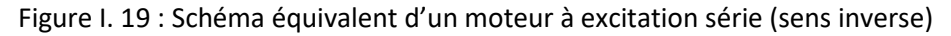

#### <span id="page-22-2"></span><span id="page-22-0"></span>**I.4.8 Les moteurs à excitation shunt :**

Dans ce cas, le moteur est caractérisé par le fait que le stator (inducteur) est raccordé en parallèle avec le rotor (induit). La tension aux bornes du rotor est la même que celle aux bornes du stator, ce type de moteur a une bonne régulation de vitesse même si la charge varie mais n'a pas le couple de démarrage d'un moteur à courant continu série.

#### - **Schémas équivalents:**

#### **a- Sens direct:**

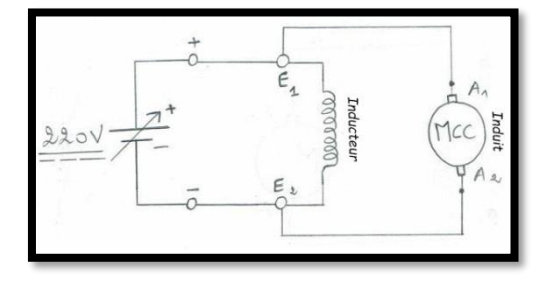

<span id="page-22-3"></span>Figure I. 20 : Schéma équivalent d'un moteur à excitation shunt (sens direct)

#### **b- Sens inverse:**

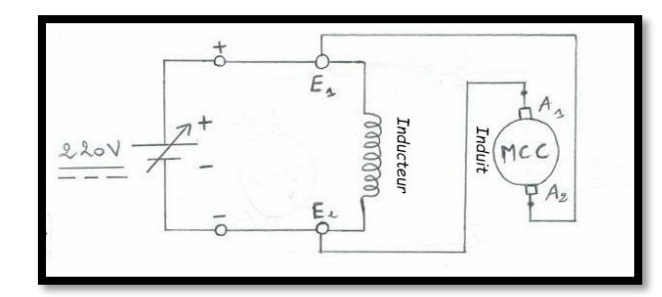

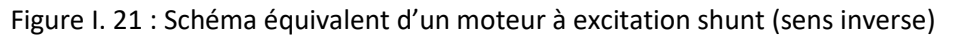

#### <span id="page-23-1"></span><span id="page-23-0"></span>**I.4.9 Les moteurs à excitation compound :**

Dans le moteur compound (composé), une partie de stator est raccordée en série avec le rotor est une autre de type parallèle. Ce moteur réunit les avantages des deux types de moteurs, le fort couple à basse vitesse du moteur série et l'absence d'emballement.

- **Schémas équivalents:**
- **a- Sens direct:**

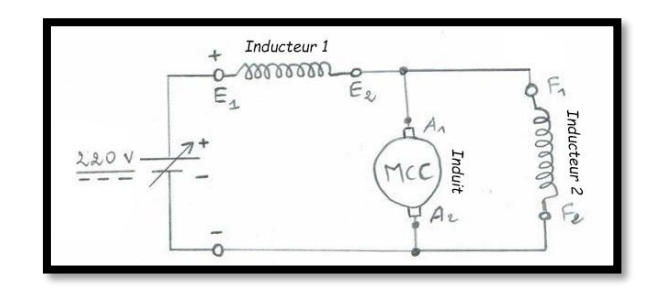

Figure I. 22 : Schéma équivalent d'un moteur à excitation compound (sens direct)

#### <span id="page-23-2"></span>**b- Sens inverse:**

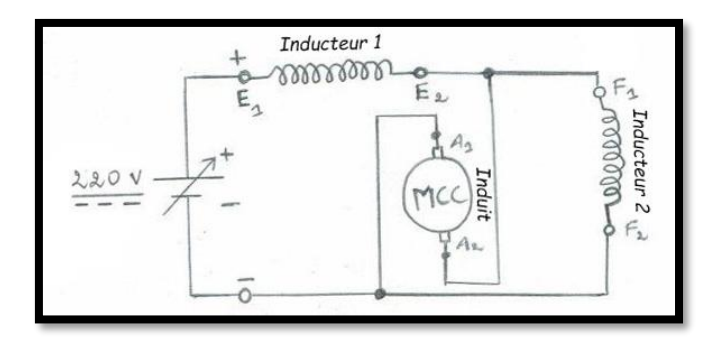

<span id="page-23-3"></span>Figure I. 23 : Schéma équivalent d'un moteur à excitation compound (sens inverse)

#### <span id="page-24-0"></span>**I.5 Les servomoteurs:**

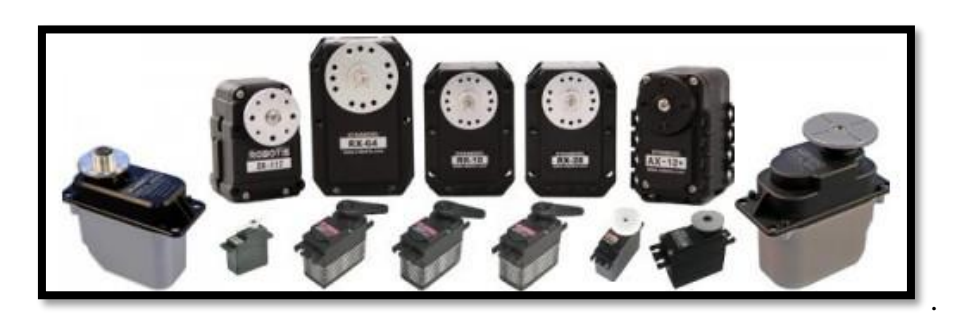

Figure I. 24 : Quelques servomoteurs. **[3]**

<span id="page-24-2"></span>Ce sont des actionneurs rotatifs ou des actionneurs linéaires qui permettent un contrôle précis de la position angulaire ou linéaire de la vitesse et de l'accélération.

Le servomoteur est composé d'une combinaison d'un petit moteur à courant continu relié à une carte électronique comprenant les taches de puissance et de contrôle, puis d'un capteur (très souvent un potentiomètre) nous permettant de récupérer la position de sortie de servomoteur, il est composé de 3 pins, deux pour le courant et un pour le signal.

#### <span id="page-24-1"></span>**I.6 Les moteurs universels :**

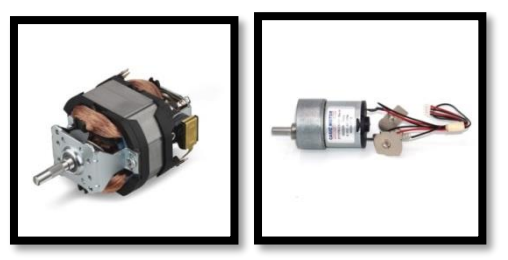

 **Moteur universel (AC) Moteur universel (DC)**

Figure I. 25 : Modèles des moteurs universels AC et DC **[4]**

<span id="page-24-3"></span>Le moteur universel est nommé universel car il s'agit d'un type de moteur électrique qui peut fonctionner sur une alimentation alternatif ou continu, il s'agit d'un moteur a bobines en série commutable ou les bobines du champ du stator sont connectés en série avec les enroulements du rotor à travers un commutateur il est souvent appelé un moteur de série alternatif.

Le moteur universel est très similaire a un moteur série à courant continu dans la construction mais il est légèrement modifié pour permettre au moteur de fonctionner correctement en courant alternatif.

#### <span id="page-25-0"></span>**I.7 Les moteurs pas à pas :**

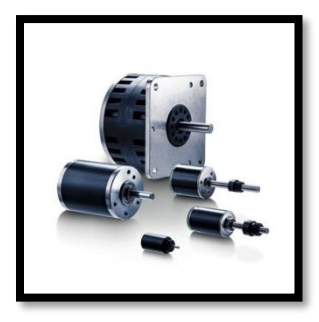

Figure I. 26 : Moteurs pas à pas **[4]**

Ils font partie de la catégorie des moteurs brushless.

<span id="page-25-2"></span>Ce sont des moteurs à courant continu qui se déplace dans les étapes discrètes, ils ont plusieurs bobines qui sont organisés en groupe en alimentant chaque phase en séquences le moteur tourne une étape à la fois avec un démarrage contrôlé par ordinateur on peut obtenir un positionnement et un contrôle de vitesse très précis.

#### <span id="page-25-1"></span>**I.8 Conclusion :**

Cette partie est très utile pour notre étude et la réalisation du projet fin d'étude, car connaitre les caractéristiques du moteur à courant continu qui est dans notre cas sont importantes pour pouvoir le commander soit en sens de rotation ou bien en variation de vitesse.

# <span id="page-26-0"></span>**Chapitre II**

# <span id="page-26-1"></span>**Transistor MOSFET**

#### <span id="page-27-0"></span>**II.1 Introduction:**

Actuellement, le transistor MOS représente le dispositif fondamental utilisé dans la production des composants semi-conducteurs, grâce à sa simplicité de fabrication et ses petites dimensions, c'est l'élément de base de la technologie CMOS (complementary metaloxyde-semiconductor) et la technologie la plus populaire et utilisée pour la conception de circuits intégrés dans de nombreuses applications, elle utilise à la fois des dispositifs semiconducteurs à canal P et à canal N (PMOS et NMOS).

#### <span id="page-27-1"></span>**II.2 Généralités sur les Transistors :**

Un transistor est un dispositif semi-conducteur à trois électrodes actives. Il peut jouer deux fonctions : celle d'amplificateur ou celle d'interrupteur.

Les transistors sont essentiellement de type BJT et FET (Figure II.1). La principale différence entre ces deux grandes familles de transistors est que le transistor bipolaire est contrôlé par le courant alors que le transistor FET est contrôlé par la tension. Par contre, il existe plusieurs autres différences entre les deux types de transistors telles que les indications. Lorsqu'on représente un transistor sur un schéma électrique, on utilise des lettres pour indiquer la fonction de chacune de ses trois électrodes. Pour un transistor bipolaire, on utilise les lettres C, E et B (C désigne le collecteur, E pour l'émetteur, et B la base). Pour un transistor FET, on y utilise les lettres D, G et S (D désigne le drain, G pour la grille, et S la source). L'impédance d'entrée pour un FET est élevée contrairement à l'impédance d'entrée d'un BJT. Le transistor FET supporte de plus haut courant comparé au BJT ainsi que le FET a un facteur de bruit inférieur au transistor bipolaire.

Un autre avantage c'est que le transistor FET peut être fabriqué très petit (c'est-à-dire qu'il occupe une très petite zone sur une puce IC) avec un coût réduit.

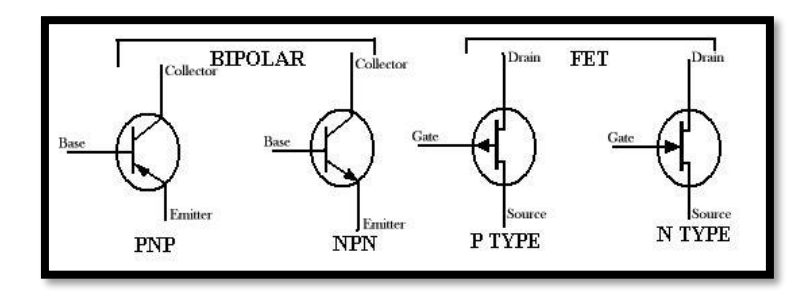

Figure II. 1 : Représentations symboliques des deux familles de transistors

#### <span id="page-27-3"></span><span id="page-27-2"></span>**II.3 Le transistor à effet de champ:**

Le transistor à effet de champ, appelé TEC en français et FET en anglais (Field Effect Transistor) a été inventé à la fin des années 1920 par J. E. Lilenfeld, mais n'a pu être réalisé avant la fin des années 1950. C'est un dispositif à semi-conducteur unipolaire, c'est-à-dire il fonctionne avec un déplacement d'un seul type de porteurs de charge (porteurs majoritaires), soit les trous ou les électrons, il a deux structures : le transistor à effet de champ à jonction (JFET) ou le transistor à effet de champ à couche d'oxyde de silicium (MOSFET) avec les deux catégories (les transistors de canal P et les transistors de canal N). On le considère une source de courant commandée en tension à travers sa grille (électrode de commande).

Le TEC est dédié à l'utilisation dans les différentes applications qui exigent une haute fréquence de fonctionnement, et à haute température.

#### <span id="page-28-0"></span>**II.3.1 Symbole :**

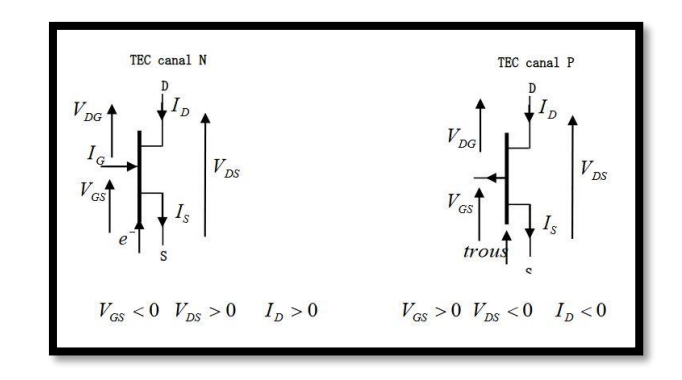

Figure II. 2 : Représentations symboliques du transistor FET

<span id="page-28-4"></span>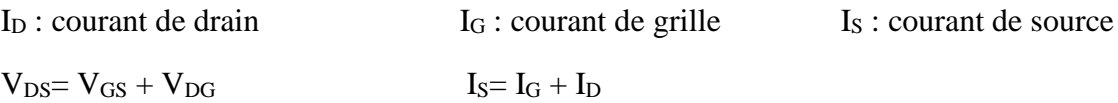

#### <span id="page-28-2"></span><span id="page-28-1"></span>**II.4 Transistor MOSFET : II.4.1 Description :**

Le MOSFET, acronyme anglais de Métal Oxide Semi-conducteur Field Effect Transistor, en français Transistor à Effet de Champ (à grille) Métal-Oxyde, il a conduit à la deuxième révolution électronique dans les années 1970 et 1980, dans laquelle le microprocesseur a rendu possible des ordinateurs de bureau puissants et des calculatrices portables sophistiquées.

La grille est polarisée par la tension grille-source $V_{GS}$ . Les tensions  $V_{GS}$  et  $V_{DS}$  permettent de contrôler le courant qui passe dans le canal, ce qui nous indique qu'il ya deux types de structures possibles du transistor MOSFET.

#### <span id="page-28-3"></span>**II.4.2 Transistor Mosfet à canal N :**

Dans le transistor N-Mosfet, le substrat est de type P. dans ce cas la grille est polarisée positivement par  $V_{GS}$  suffisante, et  $V_{DS}$  doit être positive afin de drainer ces électrons, le courant circule du drain vers la source. **[5]**

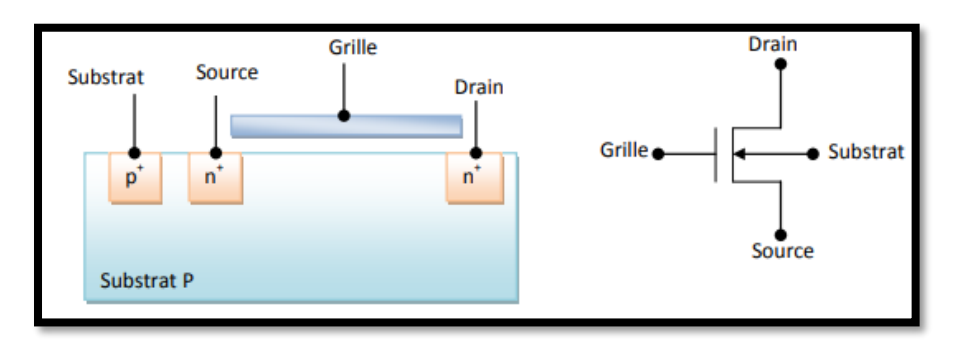

Figure II. 3 : Mosfet à canal N

#### <span id="page-29-2"></span><span id="page-29-0"></span>**II.4.3 Transistor Mosfet à canal P :**

Dans P-Mosfet, le substrat est de type N. la grille est polarisée négativement par une  $V_{GS}$ suffisante, donc  $V_{DS}$  doit être négative afin de drainer ces trous ; le courant circule donc de la sourse vers le drain.

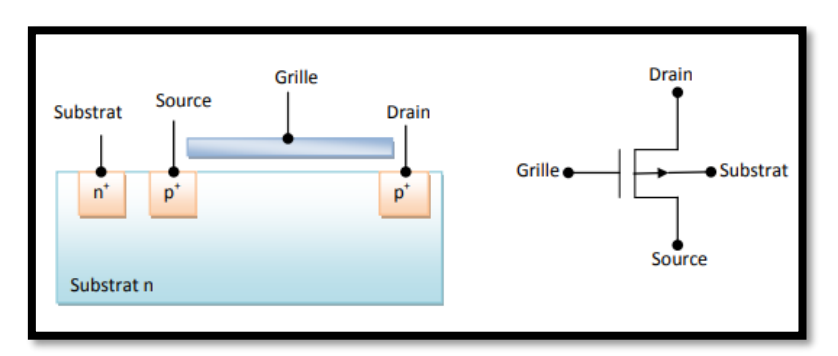

Figure II. 4 : Mosfet à canal P

<span id="page-29-3"></span>- Selon la réalisation du canal on peut classer les Mosfets en deux types fondamentaux qui sont les Mosfets à appauvrissement (Déplétion) D-Mosfet, et les Mosfets à enrichissement (Enchantement) E-Mosfet. **[5], [6]**

Pour les semi-conducteurs de puissances on utilise préférentiellement des NMOS.

#### <span id="page-29-1"></span>**II.4.4 Mosfet à appauvrissement de canal :**

Ce type de Mosfet existe déjà avant toute polarisation de la grille. Les Mosfets à appauvrissement sont donc passants sans tension de commande sur grille (Normally ON), ils deviennent de moins en moins conducteurs au fur et à mesure que la tension de commande augmente pour finalement se bloquer au-delà d'une tension de blocage  $V_{GSoft}$ .

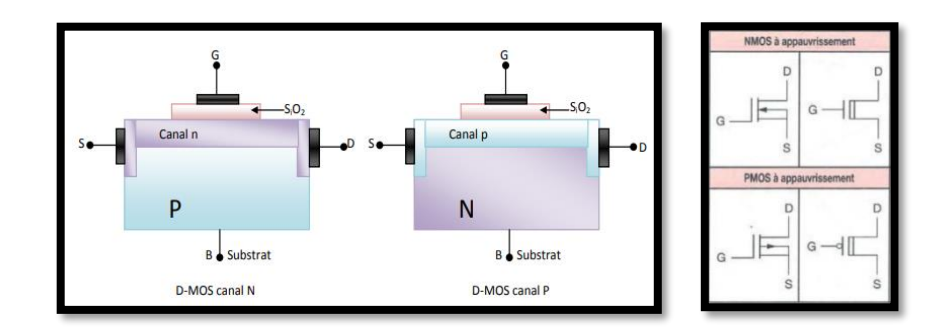

Figure II. 5 : Mosfet à appauvrissement de canal

#### <span id="page-30-2"></span><span id="page-30-0"></span>**II.4.5 Mosfet à enrichissement de canal :**

Ce dernier est induit suite à une tension  $V_{GS}$  appliquée sur la grille du transistor. Cela implique que les Mosfets à enrichissement sont bloqués sans tension de commande sur la grille (Normally OFF). Ils deviennent passants à partir d'une certaine tension de grille  $V_{Th}$  (threshold voltage) qui est bla tension appliquée entre la grille et le substrat, entraînant l'inversion de la nature du substrat sous la grille  $|V_{GS}| > |V_{Th}|$ , et le transistor devient passant.

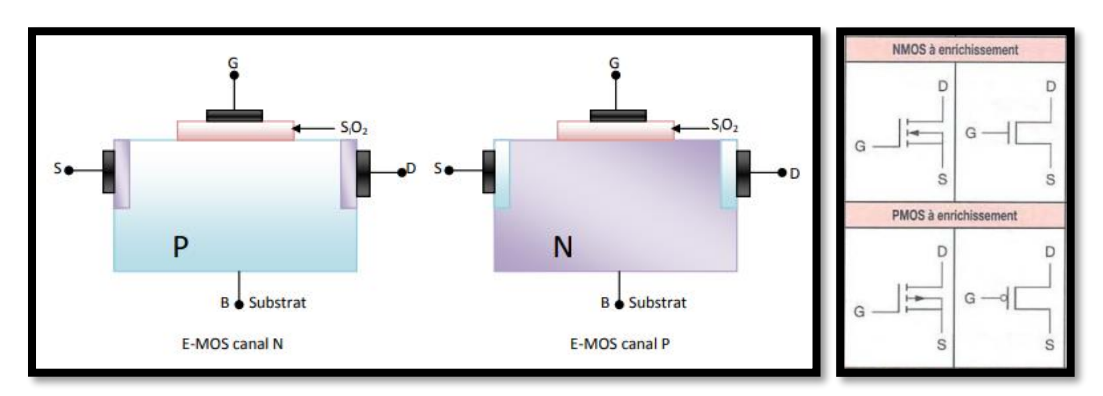

Figure II. 6 : Mosfet à enrichissement de canal

- <span id="page-30-3"></span>- **Polarité en amplificateur :**
- <span id="page-30-1"></span>a- MOSFET à enrichissement :
	- Pour un NMOS :  $V_{DS} > 0$ ,  $I_D > 0$ ,  $V_{GS} > V_T$ .
	- Pour un PMOS :  $V_{DS}< 0$ ,  $I_{D}< 0$ ,  $V_{GS}< -V_{T}$ .
- b- MOSFET à appauvrissement:
	- Pour un NMOS:  $V_{DS} > 0$ ,  $I_D > 0$ ,  $V_{GS} \geq -V_T$ .
	- Pour un PMOS :  $V_{DS} < 0$ ,  $I_{D} < 0$ ,  $V_{GS} < V_{T}$ .

Le MOSFET, avec sa grille isolée, maintient une résistance d'entrée élevée indépendamment de l'amplitude ou de la polarité de la tension de grille d'entrée. Même à des températures élevées, la fuite de grille est négligeable, permettant ainsi l'utilisation de très grandes résistances de polarisation de grille dans les circuits analogiques ou de couplage direct dans les circuits numériques. Ce composant utilisé pour des applications de puissance doit être suffisamment robuste pour supporter de fortes tensions et conduire de forts courants.

#### <span id="page-31-0"></span>**II.4.6 MOSFET en mode interrupteur :**

Le transistor MOSFET agit comme un interrupteur permettant de commuter entre un état passant et un état bloqué, c'est-à-dire c'est un interrupteur unidirectionnel en tension et bidirectionnel en courant.

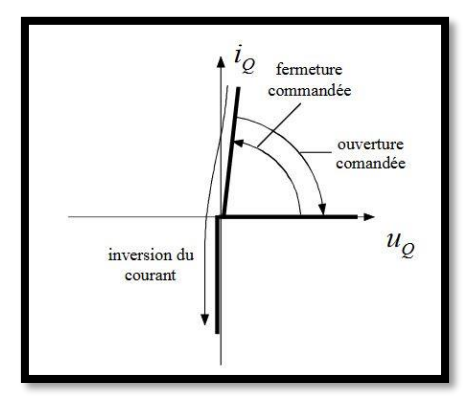

Figure II. 7 : Représentation du MOSFET sur la forme d'un interrupteur

#### <span id="page-31-3"></span><span id="page-31-1"></span>**II.4.7 Caractéristiques du transistor MOSFET :**

Les caractéristiques principales du transistor MOSFET qui doivent être prises en compte sont : Le type de canal (soit N ou P), la tension Drain-Source maximale  $(V_{DS})$ , le courant maximal(I<sub>D</sub>) qui peut supporter le Drain, la tension de seuil du transistor ( $V_{GS}$ ) qui correspond à la tension minimale qui doit être appliquée à la Grille du MOSFET pour activer la sortie, ainsi que la résistance à l'état passant  $(R_{DSon})$ , la tension Grille Source de blocage  $(V_T)$ , la tension d'avalanche Grille Source, Drain en l'air  $(V_{GS0})$ , la tension d'avalanche Grille Drain, Source en l'air  $(V_{GDD})$ .

#### **a- Caractéristiques de sortie (MOSFET CANAL N) :**

<span id="page-31-2"></span>Lorsque les caractéristiques  $I_D(V_{DS})$  du drain sont tracées pour des différentes tensions de grille (VGS), le résultat est similaire aux courbes de la Figure. Les caractéristiques importantes de cette figure sont:

- ➢ Le paramètre de contrôle est une tension par opposition à un courant dans le cas bipolaire. Cela implique une résistance d'entrée élevée.
- ➢ La variation du courant de sortie pour un incrément donné de tension de grilleaugmente lorsque la tension de grille est augmentée au-dessus de la tension de seuil.

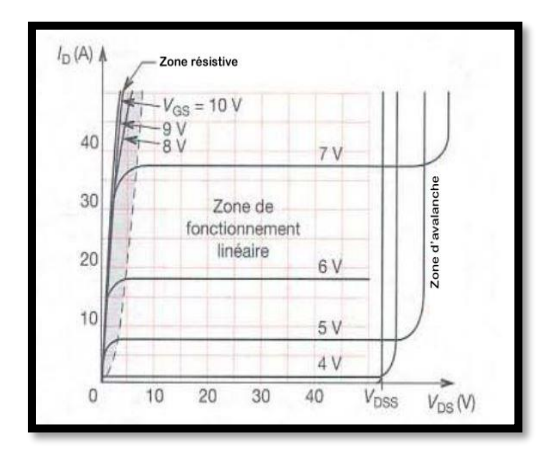

Figure II. 8 : Caractéristiques de sortie ID = f(VDS) à VGS donnée

#### <span id="page-32-1"></span>**b- Caractéristique de transfert d'un (MOSFET CANAL N) :**

<span id="page-32-0"></span>La tension de drain est maintenue constante comme indiqué sur la Figure II.9.

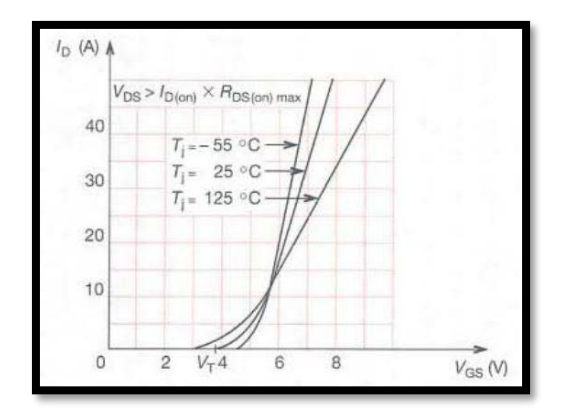

Figure II. 9 : caractéristique de transfert ID= f(VGS)

#### <span id="page-32-2"></span>**II.5 Conclusion :**

Dans notre projet, nous avons utilisé un transistor de type MOSFET (IRF840) car il a des caractéristiques qui répondent à nos besoins : ce type de composant peut supporter un courant qui passe de drain vers la source à environ de 8 A et une tension de 500v.

# <span id="page-33-0"></span>**Chapitre III**

<span id="page-33-1"></span>**Microcontrôleur et PIC 16F876A**

#### <span id="page-34-0"></span>**III.1 Microcontrôleur :**

#### <span id="page-34-1"></span>**III.1.1 Généralités :**

Aujourd'hui, on trouve les microcontrôleurs presque partout, leur production se chiffre en milliards par an, surtout que l'électronique embarquée fait plus que jamais partie de notre vie quotidienne, et les technologies d'intégrations ont suffisamment progressées. Ils sont utilisés dans divers domaines d'applications (domestiques ou industrielles) qui ont besoin de systèmes intelligents afin de réduire le nombre de composants sur le circuit électronique et donc fiabiliser le circuit, à savoir:

L'électroménager, le transport, les équipements médicaux, réseaux et télécommunication, l'industrie aérospatiale, l'automatisation industrielle, les technologies de la sécurité et bien d'autre.

Un Microcontrôleur est un composant électronique intégré programmable comprenant dans un seul boitier un processeur (CPU), des mémoires de programme et de données, des ports d'entrée sortie binaires(E/S), ainsi que d'autres périphériques spécifiques des domaines ciblés (contrôleur de bus CAN, convertisseur analogique numérique, etc.). Il en existe de nombreuses versions, qui diffèrent suivant les périphériques installés.

On peut alors dire qu'un microcontrôleur peut répondre exactement au même schéma bloc d'un système informatique (une carte-mère d'un ordinateur par exemple), il s'agit toutefois pas tout à fait des mêmes dispositifs.

Ce qui est intéressant, c'est que tout ce système informatique peux tenir dans un seul circuit intégré.

Donc puisqu'un microcontrôleur est un circuit intégré qui contient tout un système informatique, il y a une mise en œuvre électronique qui doit être faite, on doit s'intéresser principalement aux aspects logiciels (software) puis aux aspects matériels (hardware).

Un microcontrôleur peut fonctionner de manière autonome après programmation, il devient capable de traiter, de stocker et de restituer de l'information afin d'effectuer une ou plusieurs tâches très spécifiques.

L'objectif principal de l'utilisation des microcontrôleurs est d'offrir le plus de performances et de services pour un cout minimal de la puce.

#### <span id="page-34-2"></span>**III.1.2 Les différentes parties d'un microcontrôleur :**

On va retrouver à l'intérieur d'un microcontrôleur les éléments suivants :

Le CPU (Central Processing Unit) ou Processeur :

C'est la Partie intelligente de système informatique qui traite les données et prend des décisions. Il n'occupe qu'une petite partie de la surface réelle du silicium d'un microcontrôleur, laissant un espace supplémentaire pour d'autres fonctionnalités.

Mémoires:

- Mémoire de donnée (RAM et EEPROM).
- Mémoire programme (ROM, OTPROM, UVPROM ou EEPROM).

#### <span id="page-35-0"></span>**III.1.3 Architecture interne d'un microcontrôleur:**

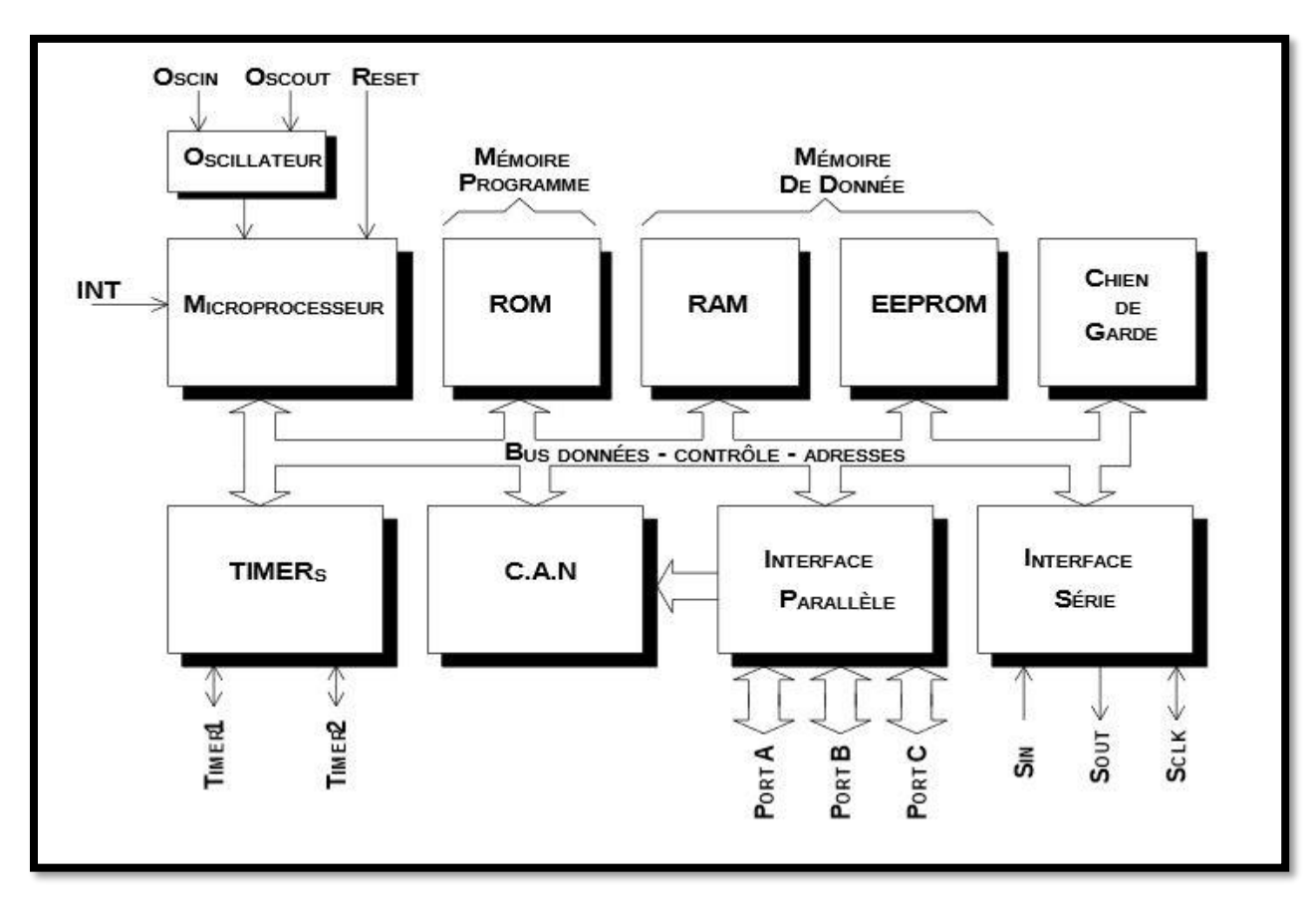

Figure III. 1 Architecture interne d'un microcontrôleur

#### <span id="page-35-3"></span><span id="page-35-1"></span>**III.1.4 Les avantages d'un microcontrôleur:**

Réduction du nombre de puces.

De nombreuses applications ne nécessitent pas autant de puissance de calcul.

Consommation d'énergie réduite.

Coût de conception réduit.

#### <span id="page-35-2"></span>**III.1.5 Les familles de microcontrôleurs:**

Il existe plusieurs familles de microcontrôleurs dont les plus connues sont :

Atmel AT91, Atmel AVR, le C167 de Siemens/Infineon, Hitachi H8, Intel 8051, Motorola 68HC11, PIC de Microchip, DSPIC de Microchip, ST6 de STMicroelectronics, ADuC d'AnalogDevices, PICBASIC de ComfileTechnology, [LPC21xx](http://fr.wikipedia.org/w/index.php?title=LPC21xx&action=edit&redlink=1)[ARM7-TDMI](http://fr.wikipedia.org/w/index.php?title=ARM7-TDMI&action=edit&redlink=1) de [Philips,](http://fr.wikipedia.org/wiki/Philips) V800 de [NEC,](http://fr.wikipedia.org/wiki/NEC) K0 de [NEC.](http://fr.wikipedia.org/wiki/NEC)

#### <span id="page-36-0"></span>**III.1.6 La famille Microchip de microcontrôleurs ou PIC:**

Les microcontrôleurs de Microchip sont désignés par le synonyme PIC (Programmable Integrated Circuit). C'est-à-dire la dénomination PIC est sous copyright de Microhip.

#### <span id="page-36-1"></span>**III.1.7 Définition d'un PIC :**

Les PICs sont des composants RISC (Reduce Instructions Construction Set), ou encore composant à jeu d'instructions réduit. L'avantage est que plus on réduit le nombre d'instructions, plus facile et plus rapide en est le décodage, et plus vite le composant fonctionne. **[7]**

#### <span id="page-36-2"></span>**III.1.8 Les différentes familles des PICs :**

Les PICs sont subdivisés en 3 grandes familles : La famille Base-Line, qui utilise des mots d'instructions de 12 bits, la famille Mid-Range, qui utilise des mots de 14 bits (et dont font partie la 16F84 et 16F876), et la famille High-End, qui utilise des mots de 16 bits (18FXXX).

#### <span id="page-36-3"></span>**III.2 Le microcontrôleur PIC 16F876A:**

Dans notre projet de fin d'étude, nous avons choisi le PIC 16F876A qui est de type CMOS, de la famille MidRange (milieu de gamme) qui utilise des mots de 14 bits pour coder une instruction (Processeur 8 bits). Il possède des caractéristiques satisfaisantes qui lui permettent de fonctionner convenablement lors de la commande des différentes parties de notre projet. **[7], [8]**

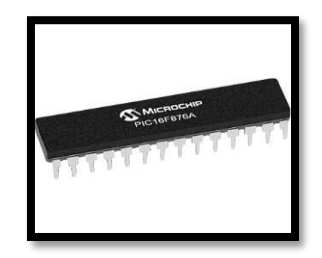

Figure III. 2 PIC16F876A

#### <span id="page-36-5"></span><span id="page-36-4"></span>**III.2.1 Identification de PIC16F876A:**

Un PIC est généralement identifié par une référence de la forme suivante:

xx(L)XXyy-zz

- xx : famille du composant, actuellement «12, 14, 16, 17 et 18».
- L: tolérance plus importante de la plage de tension.
- XX: type de mémoire programme:
- C: EPROM ou EEPROM. CR: PROM.  $F$ : Flash.
- yy : Identificateur.
- zz : vitesse maximale du quartz de pilotage.

Le 16F876-20 est un PIC MID-RANGE(16) ou la mémoire programme est de type FLASH (F) et réinscriptible de type 876 et capable d'accepter une fréquence d'horloge de 20MHz :

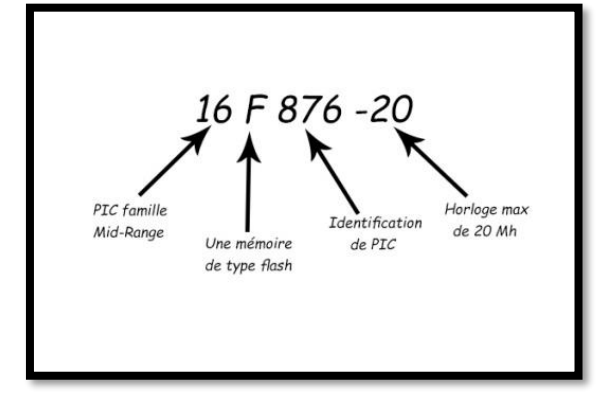

Figure III. 3: Identification du PIC16F876A

#### <span id="page-37-1"></span><span id="page-37-0"></span>**III.2.2 Brochage de PIC16F876A:**

La figure ci-après représente le boitier du PIC16F876A :

Il est disponible uniquement en une puce ou boîtier à 28 broches. Chaque broche peut

jouer plusieurs rôles (entrée, sortie) selon les configurations effectuées lors de sa

programmation.

Son alimentation doit être comprise entre 4.2V et 5.5V (Elle peut descendre jusqu'à 2 Volts avec un 16LF à 4 MHz).

Il a trois ports  $E / S (A, B \text{ et } C)$ , quatorze source d'interruptions, cinq canaux d'entrée (A / N), 22 broches d'entrées/sorties, 3 broches pour l'alimentation, 2 broches pour l'oscillateur et une broche pour le reset (MCLR).

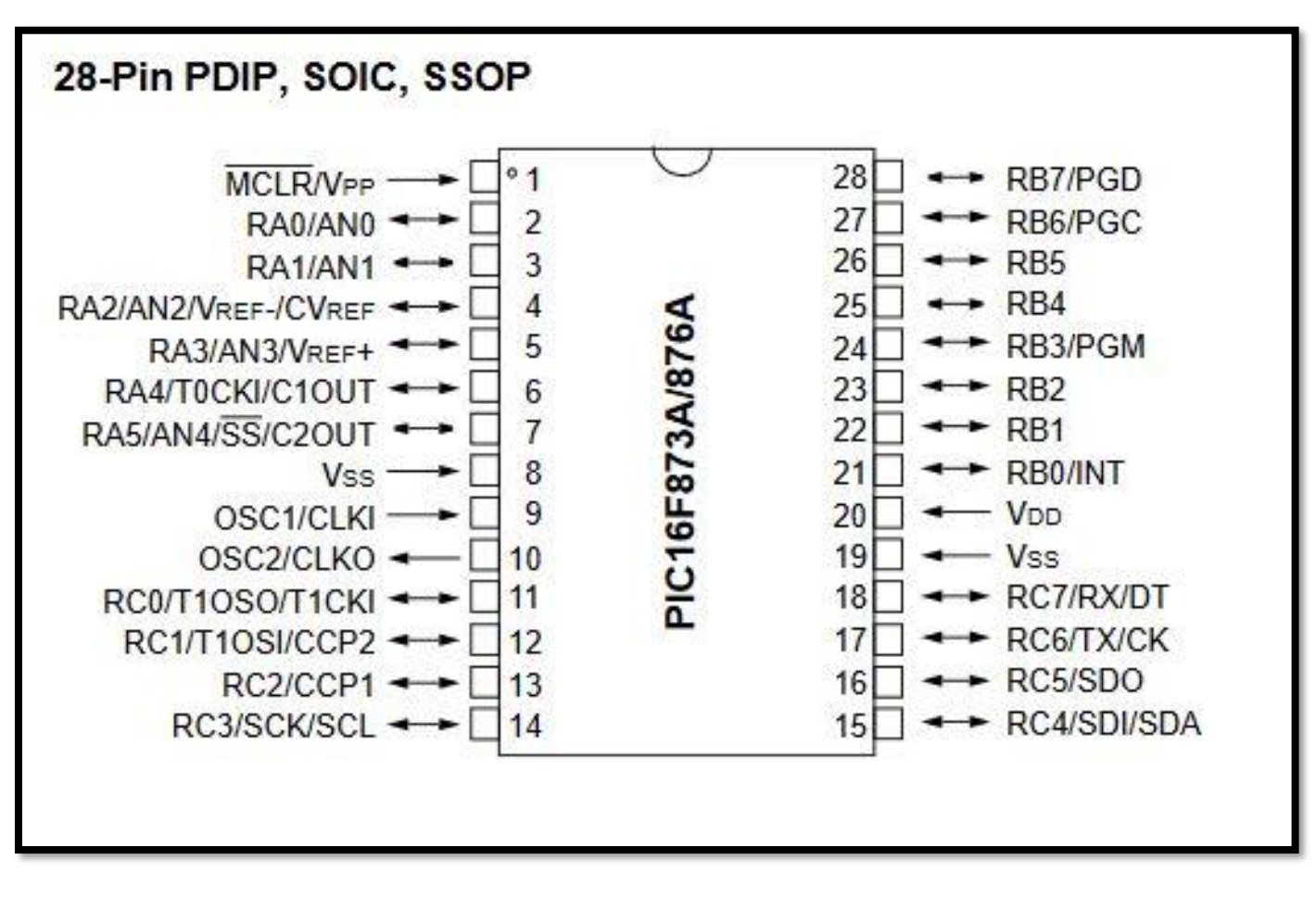

Figure III. 4: Brochage du PIC16F876A

#### <span id="page-38-1"></span><span id="page-38-0"></span>**III.2.3 Structure interne:**

Le PIC16F876A utilise l'architecture de HARVARD (une des deux architectures des microcontrôleurs, utilisée particulièrement par les PICs) qui est basée sur deux bus de données. Un bus est utilisé pour les données et un autre pour les instructions du programme.

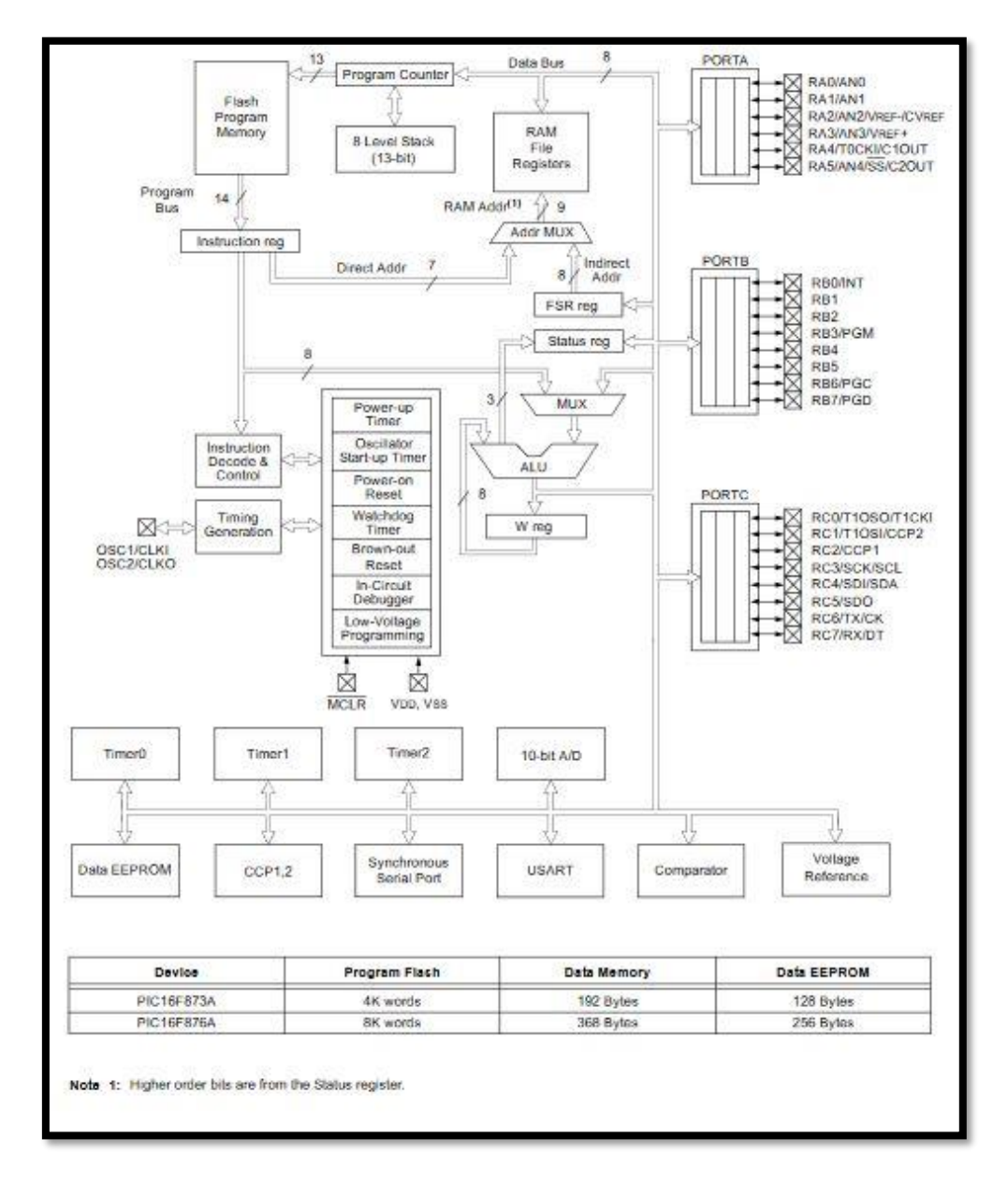

Figure III. 5: Architecture interne du PIC16F876A

<span id="page-39-0"></span>Les éléments essentiels du PIC16F876A sont :

- Sa Fréquence de fonctionnement va de 0 à 20 MHz.
- Une mémoire morte (mémoire de programme) de type FLASH de 8K, 368 bytes de mémoire de donnée et 256 bytes EEPROM.
- Une RAM donnée de 368 octets,
- Une mémoire EEPROM de 256 octets.
- Trois ports d'entrée sortie,  $A(6 \text{ bits})$ ,  $B(8 \text{ bits})$ ,  $C(8 \text{ bits})$ ; ces ports sont couplés à différents modules (Timers port A et C), convertisseur analogique numérique (port A), plusieurs types de liaisons série (port C), c'est pour cela le nom de ces broches comportent plusieurs désignations.

Port A: 6 broches E/S numérotées de RA0 à RA5.

Port B: 8 broches E/S numérotées de RB0 à RB7.

Port C: 8 broches E/S numérotées de RC0 à RC7.

- Convertisseur Analogiques numériques 10 bits à 5 canaux.
- USART, Port série universel, mode asynchrone (RS232) et mode synchrone
- SSP, Port série synchrone supportant I2C
- 3 Temporisateurs avec leurs Prescalers : TIMER0 (8 bits avec pré diviseur), TIMER1 (16 bits avec pré diviseur avec possibilité d'utiliser une horloge externe réseau RC ou QUARTZ et TIMER2 (8 bits avec pré diviseur et post diviseur).
- Deux modules de comparaison, capture, et PWM (CCP1 et CCP2)
- Un chien de garde,
- 14 sources d'interruption.
- Fonctionnement en mode sleep pour réduction de la consommation,
- Programmation par mode ICSP (In Circuit Serial Programming) 12V ou 5V,
- Possibilité aux applications utilisateur d'accéder à la mémoire programme,
- Tension de fonctionnement de 2 à 5V,
- <span id="page-40-0"></span>• Jeux de 35 instructions.

#### **III.3 L'interruption RB0/INT :**

On appelle interruption dans un système informatique l'arrêt temporaire d'un programme. Cet arrêt est toujours provoqué par un événement ayant un caractère imprévisible. Les processeurs possèdent un mécanisme d'interruption qui a la possibilité de prendre en compte des événements extérieurs et de leur associer un traitement spécifique en modifiant le déroulement du programme. Il faut noter que l'exécution d'une instruction n'est jamais interrompue ; c'est à la fin de l'instruction en cours lors de l'arrivée de l'événement que le sous-programme d'interruption est exécuté.

L'interruption RBO/INIT est une interruption avec une source externe qui est provoquée par un changement d'état sur l'entrée RB0 du port B soit en front montant ou bien en front descendant quand elle est programmée en entrée. **[7]**

#### <span id="page-40-1"></span>**III.4 Conclusion :**

Le microcontrôleur pic 16f876a est un élément essentiel dans notre projet, c'est pour cela qu'on avait intérêt de connaitre le rôle de toutes ces parties pour bien utiliser toute ces fonctionnalités selon nos besoins.

# <span id="page-41-0"></span>**Chapitre IV**

<span id="page-41-1"></span>**Bluetooth et Système Androïd App Inventor**

#### <span id="page-42-0"></span>**IV.1 Introduction:**

Pour répondre à la possibilité de contrôler et de commander des systèmes à distance, nous avons créé une carte qui permet de contrôler n'importe quel appareil ou machine à travers un smart phone ou une tablette. Le smartphone occupe la première place d'objets qui ne nous quittent pas donc notre travail se concentre sur l'utilisation de ce dernier avec bien sur sa liaison avec un système ou une carte de commande, tel que le Microcontrôleur PIC16f876a.

Le but de cette réalisation est d'avoir le contrôle en sens et en vitesse sur les moteurs à courant continu, en le commandant à distance à travers un Smartphone via un système androïde et bluetooth ou à travers système infrarouge.

#### <span id="page-42-1"></span>**IV.2 Bluetooth:**

#### <span id="page-42-2"></span>**IV.2.1 Introduction:**

La norme « Bluetooth » fut mise au point en 1994 par le fabricant Suédois Ericsson à Lund. Le terme signifie littéralement en français : « dent bleue » **[9]**.

Le Bluetooth est un protocole de communication sans fil, permettant l'échange bidirectionnel de données à une distance bien précise (15 à 20 mètres), en utilisant des ondes radio UHF sur une bande de fréquence de 2.4 GHz. Son objectif est de simplifier les connexions entre les appareils électroniques en supprimant les liaisons filaires.

#### <span id="page-42-3"></span>**IV.2.2 Module Bluetooth HC-05:**

Le module HC-05 à la taille d'un pouce. Nous utiliserons le module Bluetooth **HC-05** qui communique avec les microcontrôleurs via le bus série **UART.** Il est en fait un montage d'un module Bluetooth sur un petit P.C.B, cela permet de s'affranchir de certaines contraintes comme la soudure du module (qui est très délicate), la conversion 5V et 3.3V, la régulation de l'alimentation (3.3V de nouveau) ou encore l'ajout de LED de signal, tout cela est déjà intégré.

HC-05 peut être défini comme maître ou esclave **[10]**.

Il possède 6 pins, ce qui permet de l'alimenter soit en 5V soit en 3.3v. Il est également possible de désactiver/activer le module ou d'obtenir son état (visible ou non) depuis 2 broches supplémentaires. Cependant, il ne supporte que la transmission sur 3,3V, ce qui nous obligera à mettre un pont diviseur entre la broche de réception du module **"Rx"** et la broche de transmission du PIC 16F876A **"Tx"**.

Il y a 6 pattes dont 4 uniquement sont utilisées couramment.

Dansl'ordre:

- KEY : non utilisé (sauf configuration du HC05).
- VCC : alimentation en 5V de pic 16f876a.
- GND : à relier au GND de pic 16f876a.
- TXD : à relier au RX de PIC 16f876a (Le signal émis vers pic 16f876a est de 0 ou 3.3V mais cela suffit.
- RXD : à relier au TX du PIC 16f876a, mais par le biais d'un diviseur de tension. En effet, la tension d'entrée acceptée est de 0 ou de 3.3V, alors que le TX de PIC 16f876a émet du 0 ou du 5V
- STATE : non utilisé.

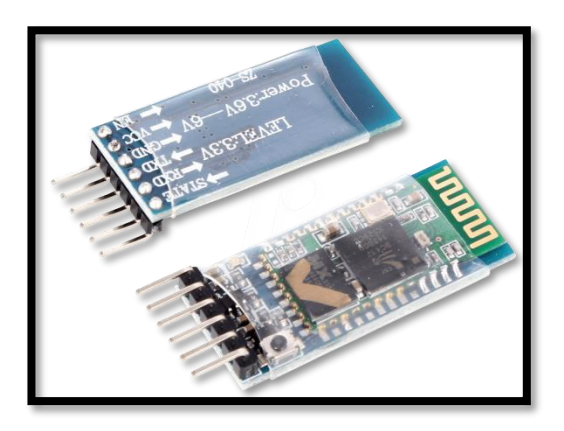

Figure IV. 1: Bluetooth HC-05

#### <span id="page-43-2"></span><span id="page-43-0"></span>**IV.3 Androïd:**

#### <span id="page-43-1"></span>**IV.3.1 Introduction:**

L'Android est parmi les derniers systèmes d'exploitation qui développent les exigences des téléphones intelligents. La plateforme Androïde de smartphone devient de plus en plus importante pour les réalisateurs de logiciel, en raison de ses puissantes possibilités et open source.

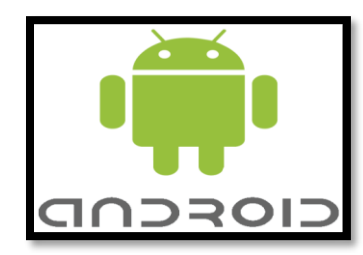

Figure IV. 2 : symbole androïde

<span id="page-43-3"></span>Il existe d'autres systèmes d'exploitation de téléphone comme iOS d'Apple (20%) et Microsoft Windows Phone (2%), Android (78%).

À l'aide de l'Android nous pouvons facilement programmer et effectuer des programmes de formules mathématiques, des jeux, emplacement sur Google Maps, le déplacement d'un robot via Bluetooth, réponse automatique de SMS ... [**9**] ou bien dans notre cas, commander un moteur dc.

#### <span id="page-44-0"></span>**IV.4 App INVENTOR:**

#### <span id="page-44-1"></span>**IV.4.1 Introduction:**

APP INVENTOR est un IDE (environnement de développement intégré) qui permet la création d'applications destinées à des systèmes équipés de plateformes Android tels que les téléphones (tactiles ou non) et les tablettes (ACER, SAMSUNG ...).

A l'origine le projet APP INVENTOR a été créé par le Google Labs puis abandonné. Aujourd'hui ce concept est repris par le MIT (Massachusets Institute of Technology). Le téléchargement et l'utilisation de APP Inventor nécessite un compte google (gmail). **[11]**

Pour créer un projet, depuis un navigateur internet ouvrir le compte google. Aller sur le site du MIT App Inventor : **<http://appinventor.mit.edu/>**.

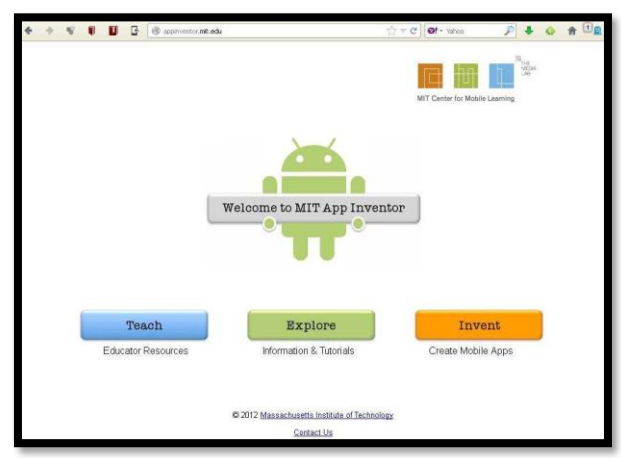

Figure IV. 3: Site MIT appinventor

<span id="page-44-2"></span>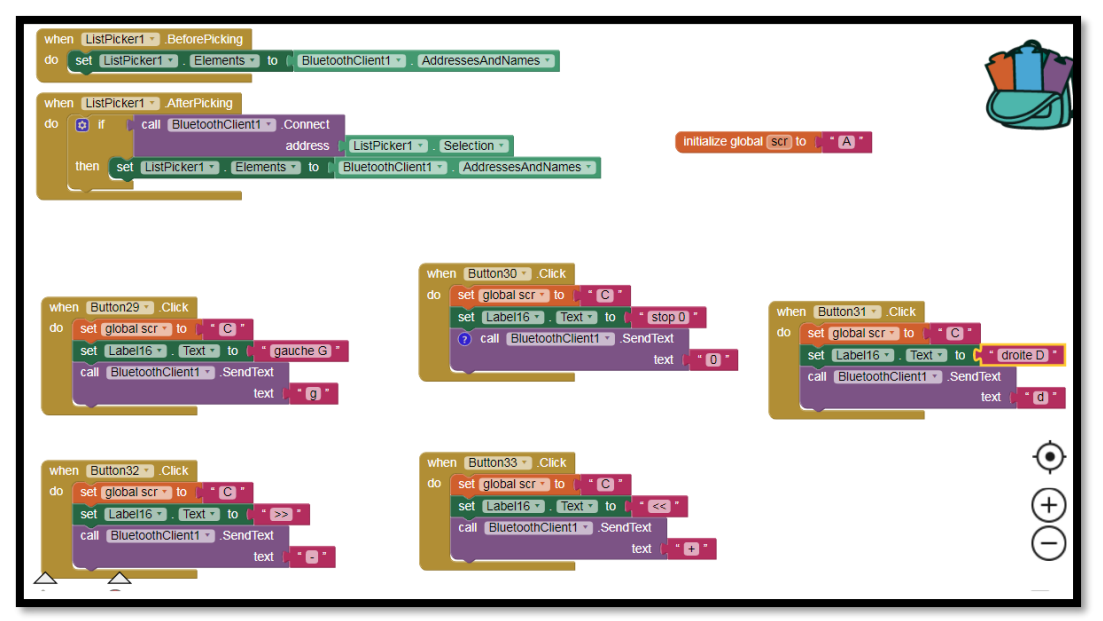

<span id="page-44-3"></span>Figure IV. 4 : code source application

#### <span id="page-45-0"></span>**IV.4.2 Exemple commande moteur dc via appinventor :**

Pour commander le sens de rotation et la vitesse du moteur à courant continu en utilisant un Smartphone via Bluetooth, nous avons créé une plateforme avec des boutons à l'aide de système d'exploitation appInventor.

Les boutons dont on avait besoin : gauche - droite – stop – signe moins  $(-)$  – signe  $(+)$ .

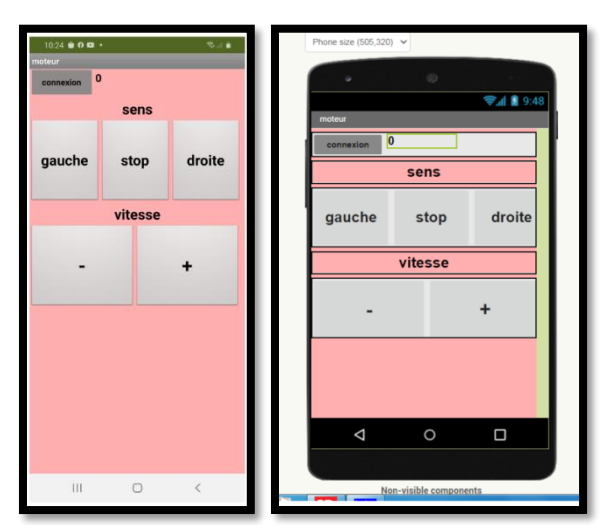

Figure IV. 5 : exemple avec appinventor

#### <span id="page-45-2"></span><span id="page-45-1"></span>**IV.5 Conclusion:**

Pour notre projet fin d'étude le système androïde appinventor est un moyen de créer des plateformes avec des boutons selons nos besoins pour faciliter la commande des moteurs à courant continu à distance.

# <span id="page-46-0"></span>**Chapitre V**

<span id="page-46-1"></span>**Etude et Réalisation du circuit électrique**

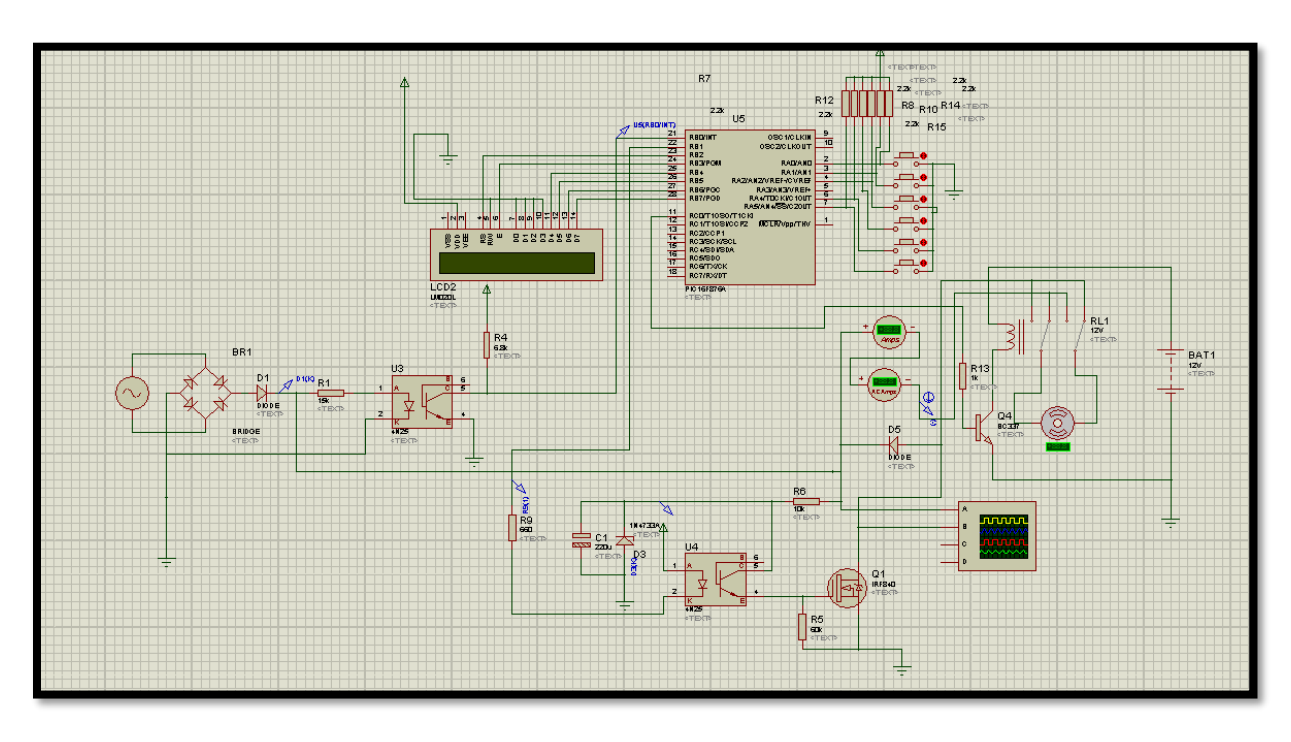

Figure V. 1 : schéma global du circuit électrique

<span id="page-47-3"></span>**N.B :** ce schéma est réalisé sur le logiciel PROTEUS ISIS.

#### <span id="page-47-0"></span>**V.1 Principe de fonctionnement du schéma électrique :**

Dans notre projet nous voulons commander la vitesse et le sens de rotation d'un moteur DC (de 220v) en utilisant un microcontrôleur PIC 16f876a et cela en utilisant plusieurs approches :

- Détection de passage par zéro
- Créer une PWM pour varier la vitesse du moteur DC
- Commander le sens de rotation du moteur DC à l'aide d'un relais

#### <span id="page-47-1"></span>**V.2 Commander la vitesse du moteur à courant continu :**

Pour commander la vitesse du moteur dc, nous avons besoin de passer par plusieurs étapes.

#### <span id="page-47-2"></span>**V.2.1 Détection de passage par zéro :**

Pour créer la PWM avec le pic 16f876a on a besoin de détecter le passage par zéro.

Tout d'abord, notre étude est basée sur un signal redressé en double alternance, alors nous avons commencé par appliquer la méthode de détection de passage par zéro à l'aide de microcontrôleur, en utilisant l'alimentation monophasé du secteur 230 v AC, un pont redresseur et un opto-coupleur :

le pont redresseur rectifie cette tension alternative en une tension DC non filtré ce qui implique une tension redressée double alternance (figure 2) (sachant que la fréquence du secteur est de 50hz).

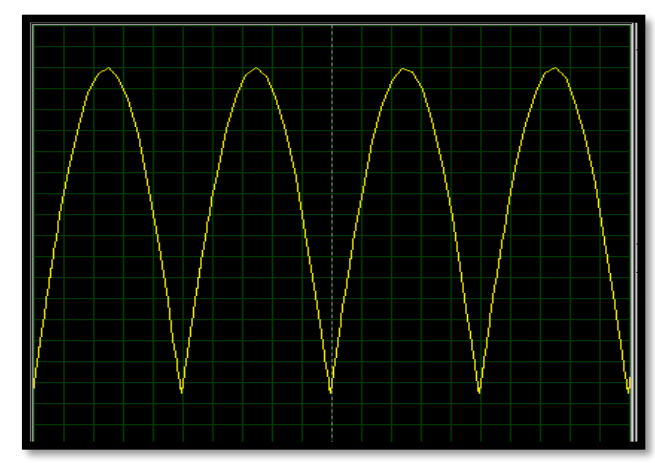

Figure V. 2 : redressement double alternance

<span id="page-48-0"></span>Après le redressement de l'alimentation on a réalisé un montage à l'aide de l'optocoupleur pour détecter le passage par zéro (figure-3-).

L'opto-coupleur est alimenté à travers une résistance (pour garantir une tenue en tension supérieure à 360V) de 15 kOhms. Le courant dans la LED de l'opto-coupleur atteint la valeur minimale de100 µA à 400 µs et maximale nominale de 1.2 mA.

Le LED a naturellement un seuil de l'ordre de 1.6 V, ce qui facilite l'immunité du dispositif de détection du zéro à tensions HF présentes autour du zéro.

La LED peut accepter un courant pic d'une vingtaine de mA, cela correspond à des sur tensions de l'ordre de 6 kV.

Par contre, le coefficient de transfert en courant d'un opto-coupleur est un paramètre très variable et il influe directement sur l'instant de détection.

Le courant dans la LED de l'opto-coupleur varie continûment de 0 à 1.2 mA. La fenêtre à détecter (+/-400 µs) correspond à un courant dans la LED de 100 µA. La vitesse de variation de ce courant est faible, de l'ordre de 250 µA/s. On a choisi l'opto-coupleur parce qu'il assure une parfaite symétrie du créneau de détection par rapport au zéro secteur qu'on a pu visualiser à l'aide de l'oscilloscope du logiciel proteus isis figure (-4-).

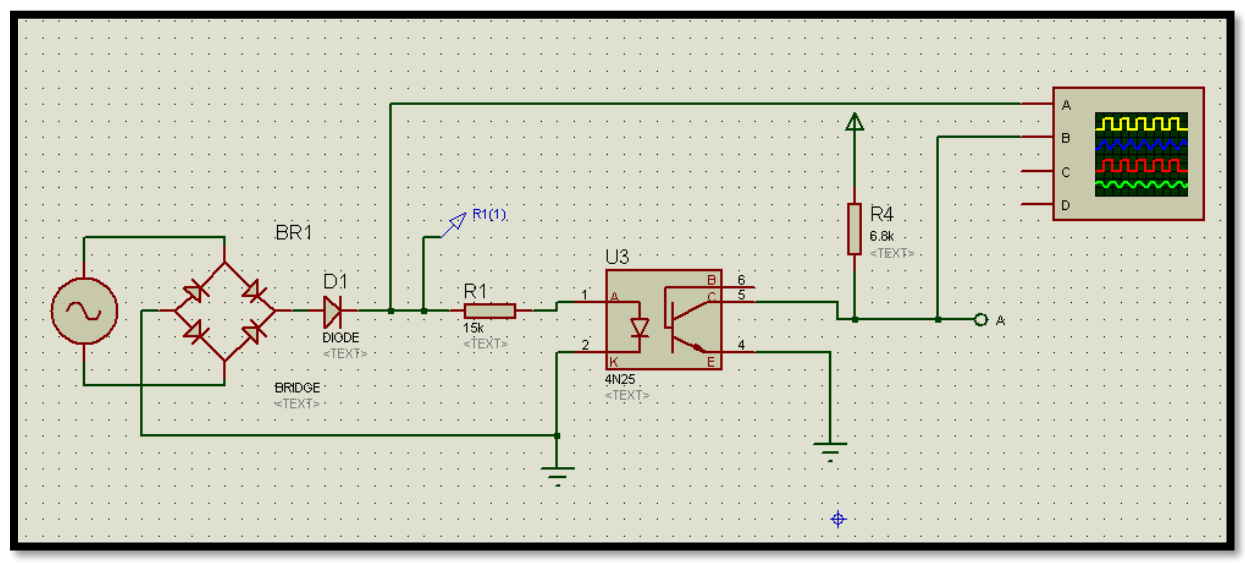

Figure V. 3: circuit électrique de détection passage à zéro

<span id="page-49-0"></span>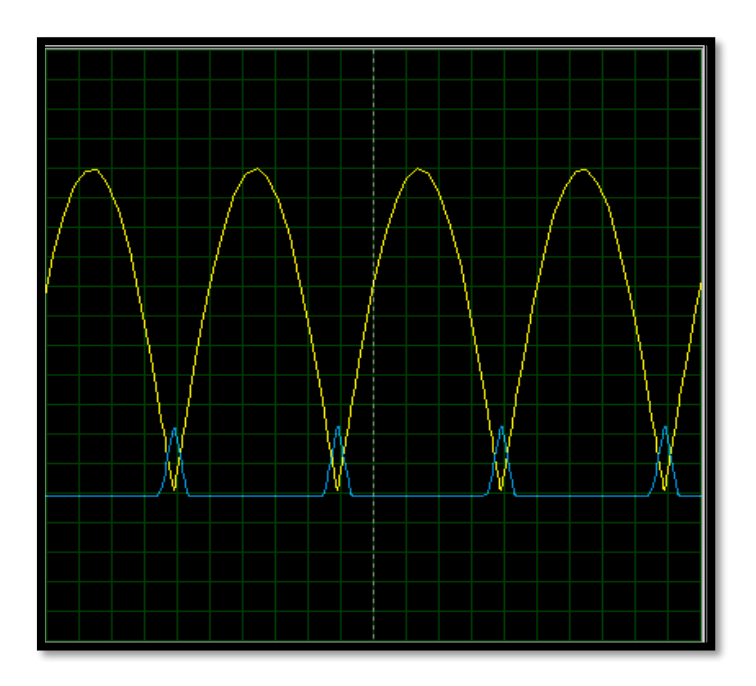

Figure V. 4: signal passage à zéro

<span id="page-49-1"></span>Maintenant il faut trouver un dispositif qui permet au microcontrôleur de connaître avec précision l'instant de début de la fenêtre de transmission. On peut y arriver facilement si le créneau de détection de l'optocoupleur est symétrique par rapport au passage par zéro. Dans ce cas, il suffit de mesurer la largeur du créneau, de calculer la moitié de cette valeur et on a la position précise du passage par zéro même si la largeur du créneau varie fortement.

On suppose qu'il existe un timer 8 bits qui doit tourner à une vitesse inférieure à 25600 Hz pour éviter de déborder en moins de 10 ms. La valeur la plus proche est 15625 Hz (1 MHz pré divisé par 64). Le timer doit donc tourner entre 98 et 255, avec un pas toute les 64 ms.

On suppose qu'une interruption va se déclencher sur le front descendant du créneau.

Par conséquence le PIC 16f876a est codé pour activer l'interruption externe, une interruption est générée sur le front descendant de RB0/INT qui se trouve à la patte 21 (port B du PIC 16f876a) (figure-5-) qui détecte le passage par zéro;

Ce qui permet à notre pic à l'aide d'un programme en langage micro c à l'aide du programmateur soft **mikroC PRO for PIC** de générer une impulsion qui est notre PWM (figure-6-).

**N.B :** ce programme génère unePWM avec un pas fixe ; pour cela nous avons remédié ce problème par suit.

#### **//Programme pour la détection de passage à zéro**

```
//----------------------------------------------------------------------------------------------------
unsigned char FlagReg;
sbit ZC at FlagReg.B0;
      void interrupt(){
   if (INTCON.INTF){ 
    ZC = 1;
    INTCON. INTF = 0; }
}
void main() {
  TRISB = 0x01;PORTB = 0;TRISC = 0; PORTC = 0;
        OPTION_REG.INTEDG = 0; \frac{1}{2} // falling edge
  INTCON. INTF = 0; //clear interrupt flag
  INTCON. INTE = 1; //enable external interrupt
  INTCON.GIE = 1; //enable global interrupt
  while (1) {
      if (ZC){ //zero crossing occurred
       PORTC.B0 = 1; //Send a 1ms pulse
       delay ms(1);
       PORTC.B0 = 0;ZC = 0;
       }
   }
}
                                            R4<br>es
                                                             C16FS7
```
<span id="page-50-0"></span>Figure V. 5: détection passage par zéro via PIC 16f876a

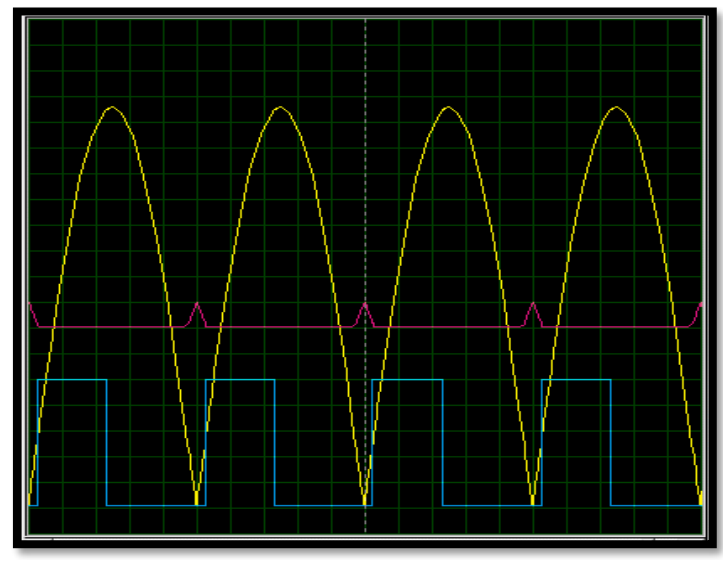

Figure V. 6 : signal PWM

#### <span id="page-51-1"></span><span id="page-51-0"></span>**V.2.2 Programmation de la PWM :**

Dans cette partie on va résoudre le problème de la variation de la PWM; c'est-à-dire la rendre variable pour commander la vitesse du moteur de 0% à 100% et cela à l'aide des boutons poussoirs.

Pour remédier à ce problème, on a rendu la fonction **delay** variable (voir le programme ci-dessous).

#### **// Programme Fonction Delay variable**

```
unsigned char t=0;
voiddelay_as(char x)
{
chari;
for (i=0; i < x; i++)\{delay\_us(100);\}}
void main() {
while (1) {
if(porta=-0x02) // incrémentantion
      \{t = t + 5;if (t>=100) {t=100;}
delay_ms(100);
       }
if (ZC) //zero
       PORTC.B0 = 1; //envoi 1ms pulse
```

```
delay_as(t);
       PORTC.B0 = 0;ZC = 0;
 }
   }
```
**N.B : le** même cas pour décrémenter la vitesse du moteur.

#### <span id="page-52-0"></span>**V.2.3 Appliquer la pwm sur le signal redressé :**

- cela nécessite le calcul de la valeur moyenne du signal sinusoïdal redressé le long de la période complète du signal DC pour pouvoir visualiser le signal de la variation de la vitesse sur le signal redressé (figure-7-); c'est-à-dire calculer à chaque fois la valeur moyenne sur une petite partie de la période complète en appliquant la fonction d'intégrale (voir ci-dessous).

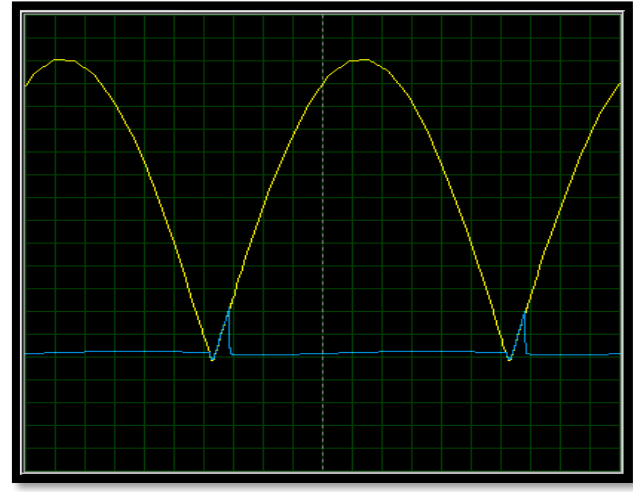

Figure V. 7 : signal redressé à 5% de pwm

<span id="page-52-1"></span>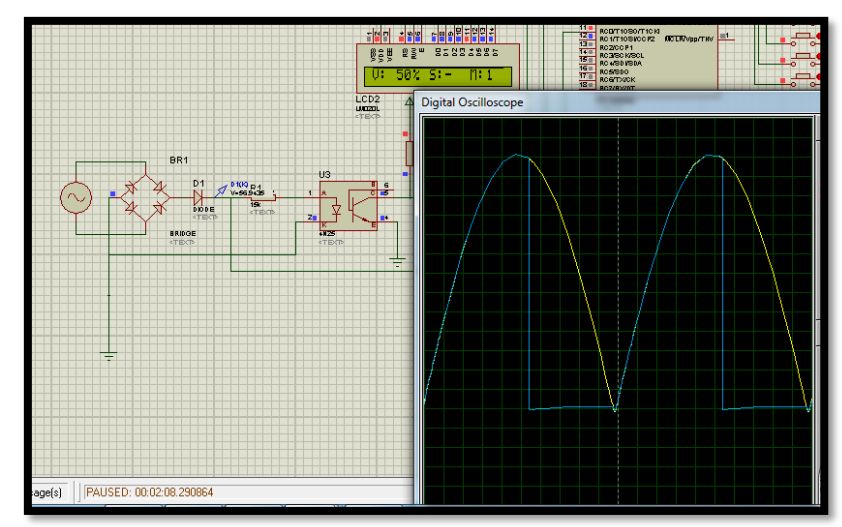

<span id="page-52-2"></span>Figure V. 8 : signal redressé à 50% de pwm

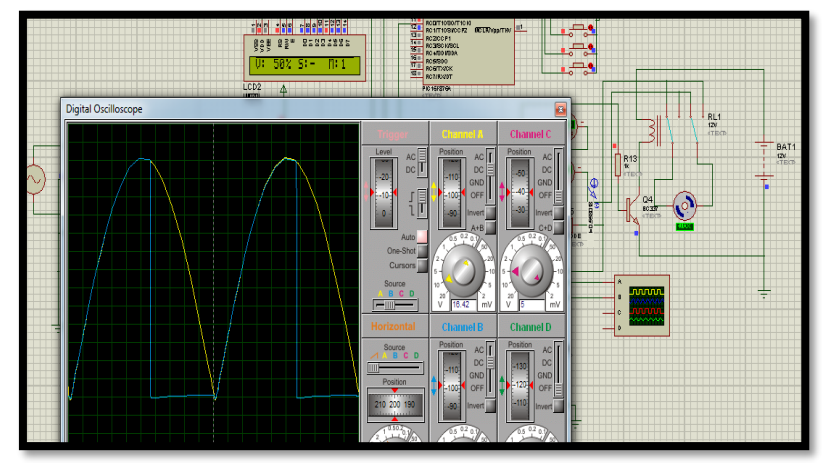

Figure V. 9: moteur tourne à 50% de sa vitesse maximale

#### <span id="page-53-1"></span><span id="page-53-0"></span>**V.2.3.1 Calcul de la valeur moyenne du signal redressé :**

$$
V = A\sqrt{2} \sin \omega t \qquad \text{avec : } A : \text{ valeur efficace } ; \omega = 2\pi f ; f = 50 Hz
$$
  
\n
$$
= A\sqrt{2} \sin 2\pi f t
$$
  
\n
$$
= A\sqrt{2} \sin (100\pi t)
$$
  
\n
$$
V_m = \frac{1}{T/2} \int_0^{T/2} A\sqrt{2} \sin(100\pi t) dt \quad ......(1)
$$
  
\nPour :  $0 \le \theta \le T/2$  ;  
\n(1)  $\Leftrightarrow V_m = 100 * A\sqrt{2} \int_0^{\theta} \sin(100\pi t) dt$   
\n
$$
= \frac{100 * A\sqrt{2}}{100\pi} [-\cos 100\pi t]_0^{\theta}
$$
  
\n
$$
= \frac{A\sqrt{2}}{\pi} [-\cos 100\pi \theta + 1]
$$
  
\n
$$
V_m = \frac{A\sqrt{2}}{\pi} (1 - \cos 100\pi \theta)
$$
  
\nPour :  $\theta = 0 \Rightarrow V_m = 0$ ;  
\n
$$
\theta = T/2 \Rightarrow V_m = \frac{A\sqrt{2}}{\pi} (1 - \cos \frac{100\pi}{100})
$$
  
\n
$$
\Rightarrow V_{mmax} = \frac{2A\sqrt{2}}{\pi}
$$

<span id="page-54-0"></span>**V.2.3.2 Calcul de temps t par rapport au rapport cyclique α :**

$$
\alpha = \frac{V_{\rm m}}{V_{\rm m_{max}}} = \frac{\frac{A\sqrt{2}}{\pi} (1 - \cos 100\pi t)}{\frac{2A\sqrt{2}}{\pi}}
$$
  
= $\sqrt{\alpha} = \frac{1 - \cos 100\pi t}{2}$  .........(2)  $\Rightarrow$   $\left\{ t = 0 \Rightarrow \alpha = 0\%$   
(2)  $\Rightarrow$  2 $\alpha$  = 1 - cos 100 $\pi$ t  $\Rightarrow$  cos 100 $\pi$ t = 1 - 2 $\alpha$   
 $\Rightarrow$  cos 100 $\pi$ t = 1 - 2 $\alpha$   
 $\Rightarrow$  100 $\pi$ t = arc (1 - 2 $\alpha$ )  
 $\Rightarrow$   $\left\{ t = \frac{1}{100\pi} arc(1 - 2\alpha) \right\}$ 

#### <span id="page-54-1"></span>**V.3 Commander le sens de rotation du moteur dc :**

Pour cela, nous avons réalisé un montage sur simulateur proteus où nous avions utilisé un relais de type DPDT qui possède 8 broches au total : 2x3 pour les contacts (pour alimenter le moteur DC), 2 pour la bobine (12 vdc) et un transistor de type NPN (BC 337) commandé par le pic 16f876a (figure-9-).

#### <span id="page-54-2"></span>**V.3.1 Principe de fonctionnement:**

Quand on appuis sur le bouton poussoir le pic 16f876a génère une +5v via la patte RC0 du port C le transistor bc337 fonctionne en régime saturé (interrupteur) et la bobine du relais s'alimente avec 12 v via une batterie de 12 v et il en résulte pour le moteur un sens de rotation. Dans le cas contraire, c-à-d quand on appuis sur l'autre bouton poussoir, la patte RC0 du port c de pic 16f876a sorte 0 v, alors le transistor bc 337 est bloqué. La bobine du relais n'est pas alimentée ; ce qui implique que le moteur tourne dans l'autre sens.

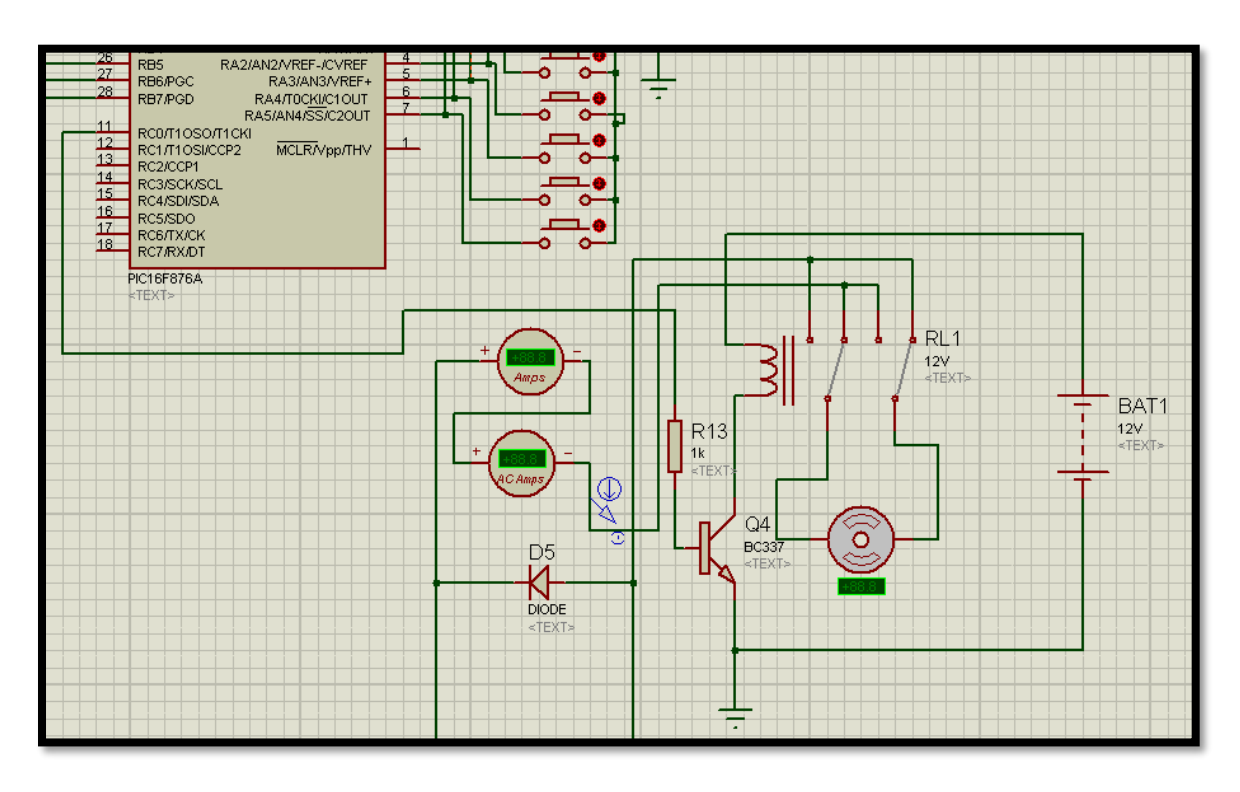

<span id="page-55-1"></span>Figure V. 10 : circuit commande le sens de rotation du moteur

#### <span id="page-55-0"></span>**V.4 Conclusion :**

Nous avons essayé de faire une nouvelle expérience sur la commande du moteur à courant continu qu'on a pu faire marcher sur isis (partie simulation), maintenant il nous reste la partie pratique pour arriver à la fin de notre projet, autrement dit réaliser le circuit imprimé ; mais d'abord, il fallait passer par la plaque d'essais ou nous avions commencé par des programmes simples, mais malheureusement nous avions besoin plus de temps dans le laboratoire pour arriver à l'étape suivante qui est l'utilisation du Smartphone pour commander le moteur via Bluetooth et pourquoi pas via l'infrarouge.

# **Conclusion Générale**

#### <span id="page-57-0"></span>Conclusion Générale **:**

Le but de notre projet fin d'étude était de réaliser un circuit électronique pour commander un moteur à courant continu dc en sens de rotation et en vitesse, soit en augmentant la vitesse du moteur ou en diminuant sa vitesse en utilisant la technique de PWM; et cela à l'aide d'un système androïde appelé **appInventor** via Bluetooth ou à l'aide d'un système infrarouge, et tout cela commandé avec un microcontrôleur PIC 16F876A ; en passant d'abord par la simulation en utilisant le logiciel Proteus. Mais malheureusement à cause de **l'épidémie corona virus covid-19**, on n'a pas pu continuer jusqu'à la partie de réalisation parce que nous étions dans la période des essais sur la plaque d'essais pour améliorer notre programme en langage c.

Dans cette étude nous avons parlé sur une approche pour la variation de la vitesse du moteur dc; pourtant nous avions l'idée d'utiliser trois approches.

#### **Bibliographie:**

<span id="page-58-0"></span>[1] : J.-C. Mauclerc, Y. Aubert, A. Domenach, «Guide du Technicien en électro-technique», 04/2003.

[2] : M. ROUBEHI, M.HASSENI, «Commande d'un robot via une application androïde», mémoire Master en électronique, Université de Blida, année 2016.

[3] : francerobotique.com

[4] : directindustry.fr

[5] : F. MERAD, «Conception et simulation des caractéristiques électriques d'un transistor Mosfet», diplôme de magister en nano physique et nano technologie, Septembre 2014.

[6] : O. BONAUD. «Composants à semi-conducteurs», s.1 : Edition ellipses, De la physique du solide aux transistors.

[7] : A. HAMLAOUI, A. DJEBABERI, «Etude et réalisation d'une couveuse de simulation à base du PIC 16f876a», mémoire de master en électrotechnique, université de Khemis meliana, année 2016.

[8] : K. MOKHBI, «Commande d'un moteur à courant continu par microcontrôleur», mémoire de master en électrotechnique, université d'Oum El Bouaghi, année 2018.

[9] : M. INGUEL, «Conception et réalisation d'un système domotique», mémoire de master en électrotechnique, université de Tizi-Ouzou, année 2017

[10] :<https://deepbluembedded.com/bluetooth-module-hc05-interfacing-pic-microcontroller->

tutorial/ consulter le 14/09/2020.

[11] : [www.Appinventor.mit.edu](http://www.appinventor.mit.edu/) consulter le 14/09/2020

## **Liste des composants**

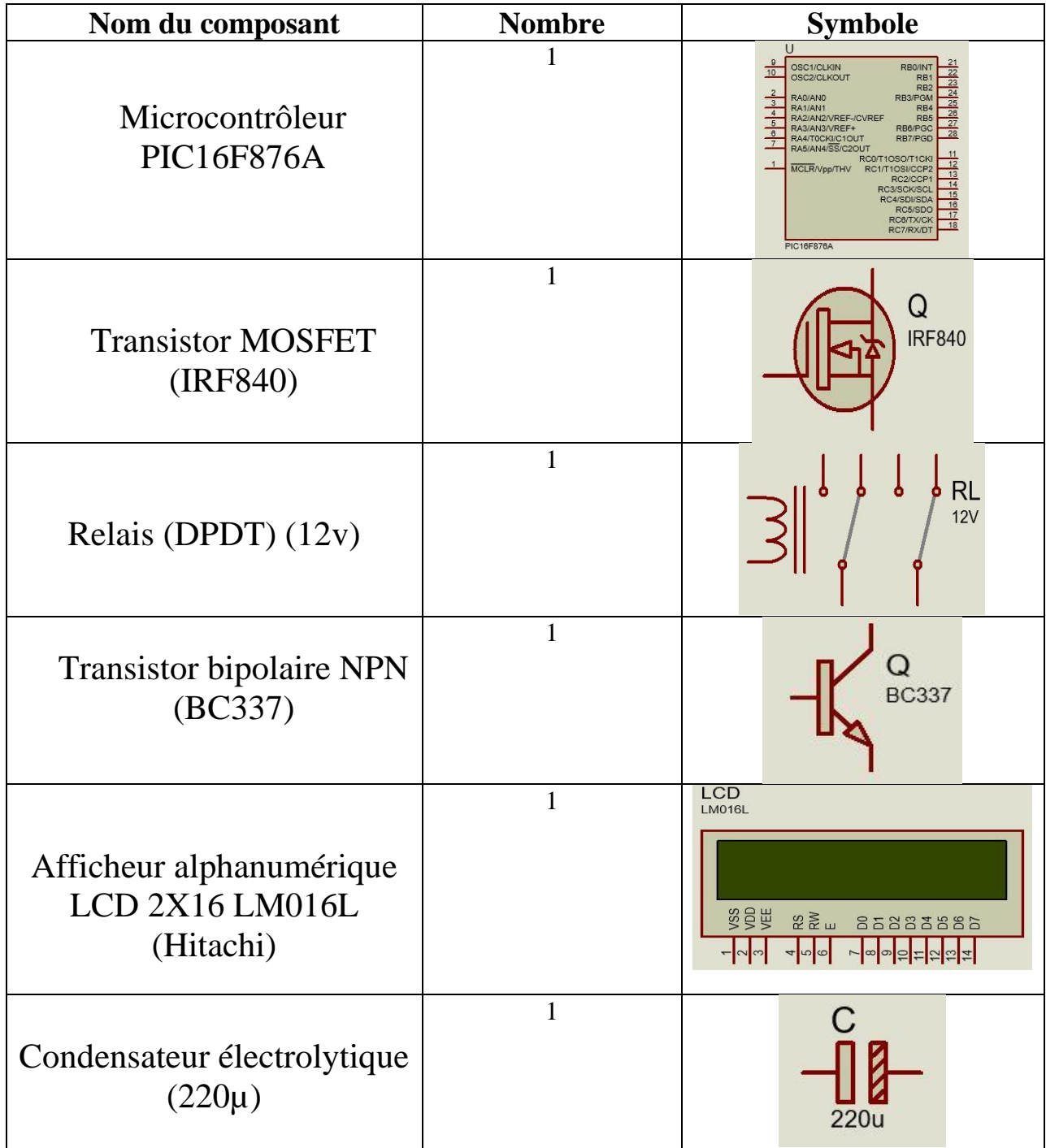

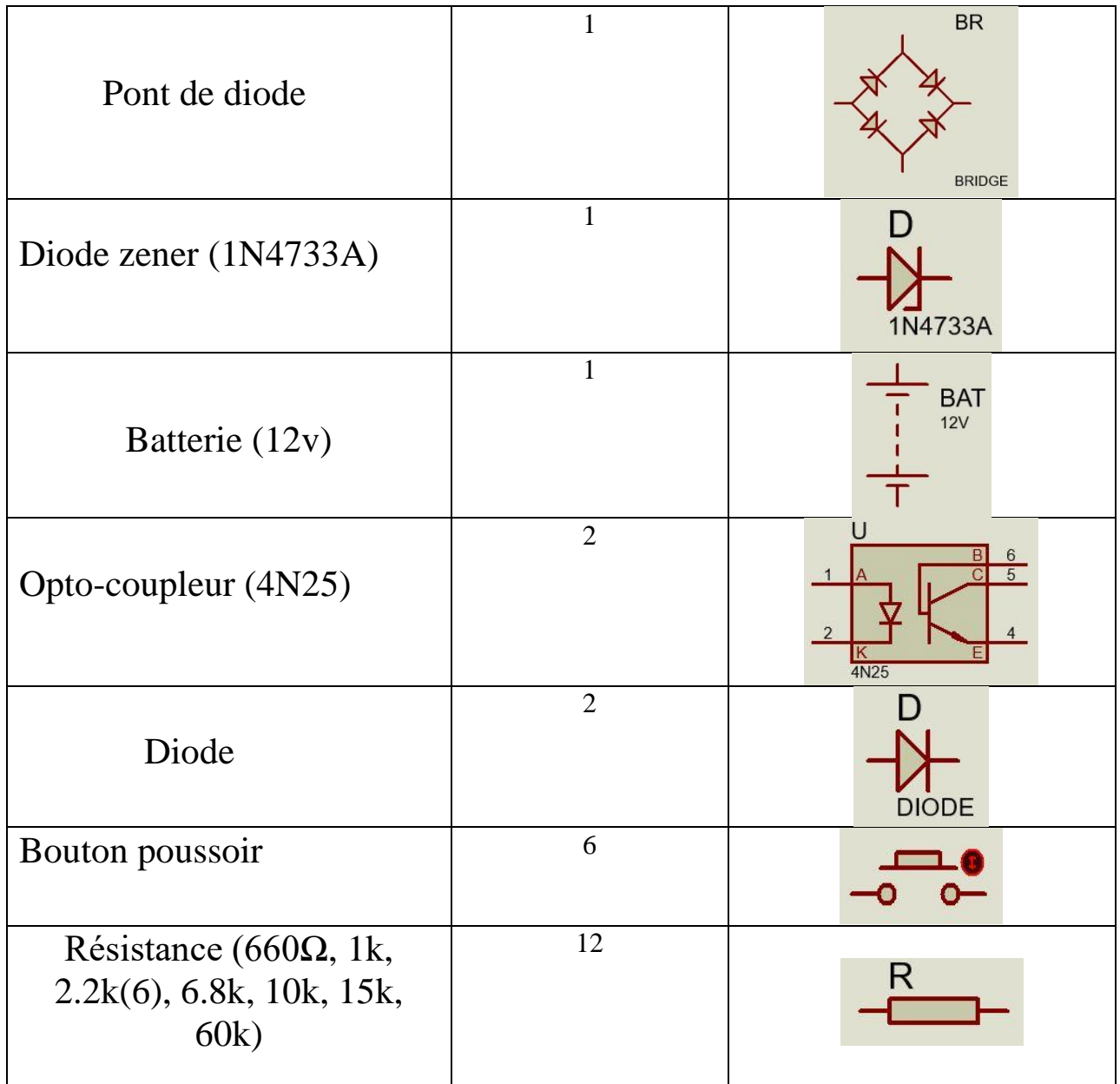

### **Mots clés :**

PIC – 16f876 – androïd – AppInventor – Bluetooth – Moteur.